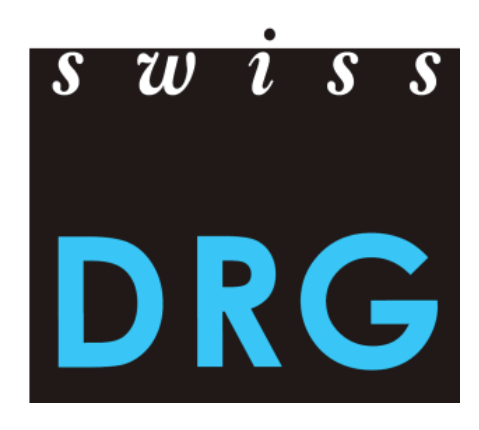

# Dokumentation zur SwissDRG Erhebung 2015

Format und Inhalt der Daten Daten-Lieferprozess Detailerhebung der teuren Medikamente, Implantate und Verfahren

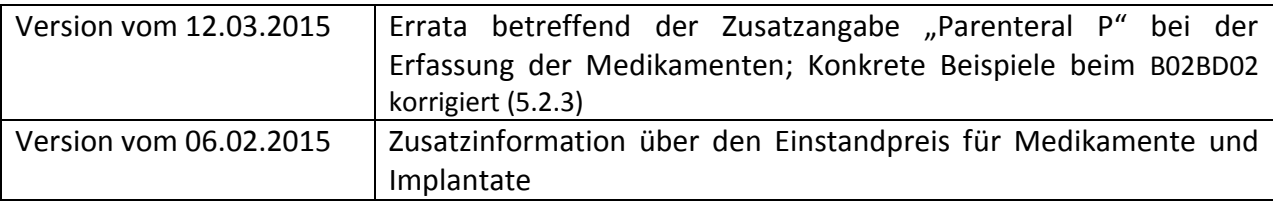

© 2014 SwissDRG AG, Bern, Schweiz

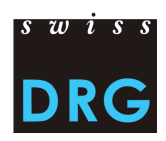

## Inhaltsverzeichnis

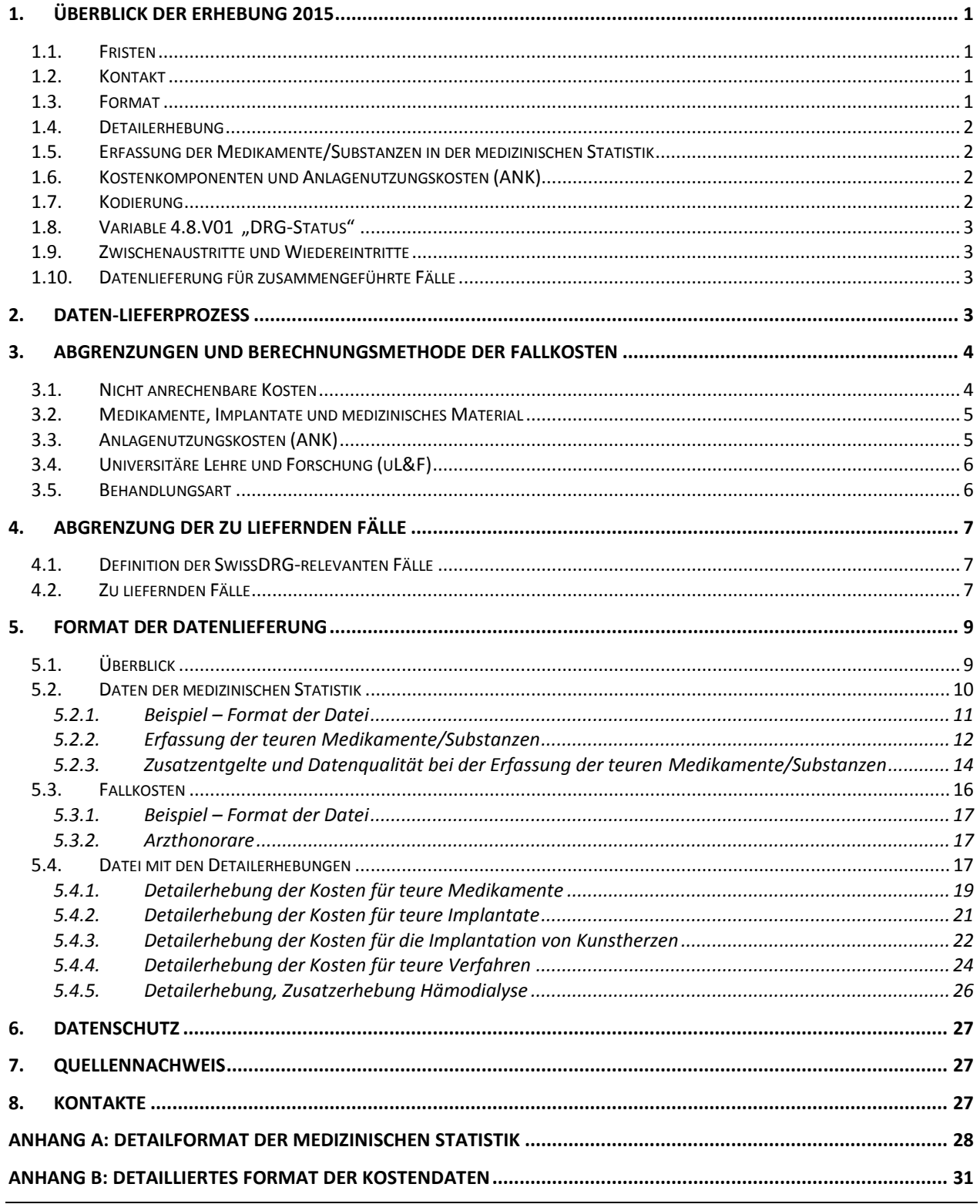

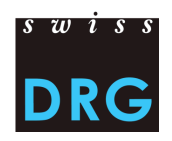

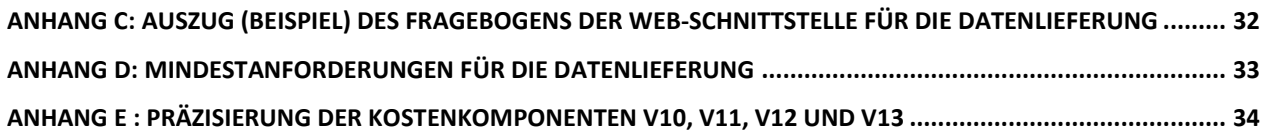

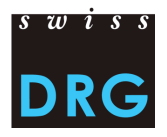

## **Wichtige Information**

Es **ist unabdingbar die folgende Dokumentation vor dem Datenexport zu studieren**.

Die Berücksichtigung der Mindestanforderungen zur Teilnahme sowie eine Überprüfung des Formats werden durch einen im Importprozess enthaltenen Fragebogen gewährleistet.

Falls die Anforderungen (siehe Anhang D für einen Überblick) nicht erfüllt sind, wird der Lieferprozess abgebrochen.

Es ist demnach **unerlässlich die Erfüllung der Mindestanforderungen vor dem Datenexport zu überprüfen.** 

## <span id="page-3-0"></span>**1. Überblick der Erhebung 2015**

## <span id="page-3-1"></span>**1.1. Fristen**

- Die Erhebung 2015 betrifft die **Daten aus dem Jahr 2014**
- Für den vollständigen Zugriff (allen Funktionalitäten) zum Webfeedback müssen die Daten bis am **30. April 2015** geliefert werden.
- Die Datenbank wird am **29.05.2015** abgeschlossen. Nach Ablauf dieser Frist können die Daten 2014 für die Entwicklung der Tarifstruktur 6.0 nicht berücksichtigt werden.
- Unabhängig von der Lieferfrist erhalten die Spitäler die Plausibilisierungen ihrer Daten

## <span id="page-3-2"></span>**1.2. Kontakt**

- Datenerhebung: [datenerhebung@swissdrg.org](mailto:datenerhebung@swissdrg.org)

### <span id="page-3-3"></span>**1.3. Format**

Die Daten werden im SwissDRG-Format (sehr empfohlen) oder PRISMA geliefert.

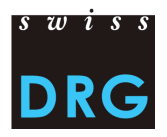

### <span id="page-4-0"></span>**1.4. Detailerhebung**

- Die Detailerhebung der Kosten für teure Medikamente, Implantate und Verfahren werden separat voneinander geliefert : sieh[e 5.4.1](#page-20-0) bi[s 5.4.2](#page-23-0)
- **Bei der Detailerhebung werden neue administrative Informationen (Tabelle "Willkomen") und Anforderungen (weitere Tabellen) verlangt** 
	- Bitte siehe die Excel-Vorlage: *[SwissDRG Erhebung >> Sektion "Erhebung 2015 \(Daten](http://www.swissdrg.org/de/05_swissDRG_erhebung/swissDRG_erhebung.asp?navid=30)  2014)" >> Unter-[Sektion "Detailerhebung"](http://www.swissdrg.org/de/05_swissDRG_erhebung/swissDRG_erhebung.asp?navid=30) >> Detailerhebung 2015.xlsx*
- Die Kosten für Medikamente / Substanzen und Implantate werden abzüglich der Rabatte und ohne Mehrwertsteuer (MwSt) erfasst.
- Die Kosten für teure Medikamente/Substanzen, ausgewählte Implantate und Verfahren müssen auf Produktebene geliefert werden (siehe 5.4.1 et 5.4.2).
- Die Kosten für Kunstherzen müssen auf Fallebene geliefert werden (siehe Kapitel 5.4.3)
- Die Kosten für Hämodialyse müssen auf Fall- und Produktebene geliefert werden (Siehe Kapitel 5.4.4 und 5.4.5).
- Seit der Erhebung 2014 (Daten 2013) sind die Blutprodukte HTRATKZ, HTRECKZ, HTRGRKZ, HTRLYKZ, HTRPLKZ, HTRPTKZ, HTRTRKZ und HTRVBKZ als CHOP-Kode zu erfassen und über die Verfahren zu übermitteln (nicht über die Medikamente/Substanzen).

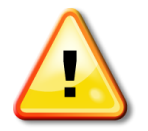

Bitte beachten Sie, dass die Lieferung der ATC-Kodes und von gewissen CHOP-Kode auf Fallebene nicht mehr möglich ist!

## <span id="page-4-1"></span>**1.5. Erfassung der Medikamente/Substanzen in der medizinischen Statistik**

- Die Verabreichungsart "IM = intramuskulär" ist neu.
- Die Verabreichungsart "P = parenteral" existiert nicht mehr und ist nun durch "IV = intravenös"
- $\overline{\text{und}}$  "SC = subkutan" ersetzt.

## <span id="page-4-2"></span>**1.6. Kostenkomponenten und Anlagenutzungskosten (ANK)**

- Die Kostenkomponenten **v20-v39 sind** gemäss REKOLE® **ohne ANK zu liefern**
- Die ANK müssen in die Kostenkomponente A1 geliefert werden

## <span id="page-4-3"></span>**1.7. Kodierung**

- Kodierung gemäss BFS-Richtlinien für die Daten 2014, u.a.:
	- Behandlungskodes nach **CHOP 2014**

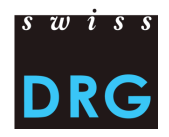

Diagnosekodes nach **ICD-10 GM 2012**

### <span id="page-5-0"></span>**1.8. Variable 4.8.V01 "DRG-Status"**

- Die Variable 4.8.V01 "DRG-Status" ist obligatorisch. Sie wird für die Tarifstrukturentwicklung verwendet, um die SwissDRG relevanten Fälle auszuwählen.

## <span id="page-5-1"></span>**1.9. Zwischenaustritte und Wiedereintritte**

In der Medizinischen Statistik werden die einzelnen Zwischenaustritte und Wiedereintritte anhand der Variablen 4.7.V01 bis 4.7.V33 angegeben

## <span id="page-5-2"></span>**1.10. Datenlieferung für zusammengeführte Fälle**

Fälle, welche infolge eines Wiedereintritts oder Rückverlegung zusammengeführt werden sollen, müssen **in jeder Datei** als ein einziger Fall geliefert werden

## <span id="page-5-3"></span>**2. Daten-Lieferprozess**

Für die neuen Netzwerkspitäler wird die Einführungsdokumentation an folgender Adresse zur Verfügung gestellt:

*[SwissDRG Erhebung >> Sektion "Erhebung 201](http://www.swissdrg.org/de/05_swissDRG_erhebung/swissDRG_erhebung.asp?navid=30)5 (Daten 2014)" >> Unter-Sektion "Zusätzliche [Informationen für neue Spitäler" >> Einführung für neue Spitäler](http://www.swissdrg.org/de/05_swissDRG_erhebung/swissDRG_erhebung.asp?navid=30)*

Oder hier: *[Einführung für neue Spitäler 2014](http://swissdrg.org/assets/pdf/Erhebung_2014/Einfuehrung_NeueSpitaeler_-_Datenerhebung_SwissDRG_2014.pdf)*

(Auf Italienisch, hier : *[Introduzione per tutti i nuovi ospedali](http://www.swissdrg.org/assets/pdf/Erhebung_2014/Introduzione_NuoviOspedali_-_Rilevamento_SwissDRG_2014.pdf)*)

Die Datenlieferung an die SwissDRG AG verläuft über eine geschützte Web-Schnittstelle. Den Zugang zur Schnittstelle finden Sie auf der SwissDRG AG Internetseite, unter folgender Adresse: *[www.swissdrg.org](http://www.swissdrg.org/)*

*SwissDRG Erhebung >> Sektion "Erhebung 2015 (Daten 2014)" >> [Datenlieferung >> Web-Schnittstelle](http://www.swissdrg.org/de/05_swissDRG_erhebung/swissDRG_erhebung.asp?navid=30)  [für die Datenlieferung](http://www.swissdrg.org/de/05_swissDRG_erhebung/swissDRG_erhebung.asp?navid=30)*

Oder hier : [Datenlieferung 2015](https://apps.swissdrg.org/upload/?locale=de)

(Die Web-Schnittstelle 2015 für die Datenlieferung wird ab Ende Februar 2015 auf der SwissDRG AG Internetseite zur Verfügung gestellt)

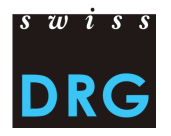

Im Laufe des Lieferprozesses wird eine Reihe von Überprüfungen des Dateninhalts und Datenformats durchgeführt.

Zudem muss ein Fragebogen zu den Daten ausgefüllt werden.

Falls die Daten die Mindestanforderungen nicht erfüllen, wird der Lieferprozess abgebrochen. **Es ist demnach unabdingbar die Anforderungen und den Fragebogen vor der Datenaufbereitung zu studieren**.

Der Lieferprozess besteht aus 3 Etappen:

- 1. Ausfüllen des Fragebogens über die Daten (siehe Anhang C);
- 2. Hochladen der Daten auf den FTP-Server (durch die Web-Schnittstelle 2015 für die Datenlieferung). Die Daten müssen das SwissDRG-Format befolgen;
- 3. Erhalten der Lieferbestätigung von SwissDRG AG per E-Mail.

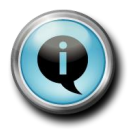

**SwissDRG-Format**: Anzahl und Reihenfolge der Spalten müssen dem SwissDRG-Format entsprechen. PRISMA-Format wird ebenfalls akzeptiert

Der Fragebogen und die Tests werden respektive in den Anhängen C und D beschrieben.

## <span id="page-6-0"></span>**3. Abgrenzungen und Berechnungsmethode der Fallkosten**

Für die Berechnung der Fallkosten wird von der SwissDRG AG die REKOLE® Kostenträgermethode erfordert.

Was die Kostenabgrenzung anbelangt, sollen lediglich die Kosten der im KVG-Leistungskatalog dargestellten Leistungen geliefert werden (anrechenbare Kosten). Der KVG-Leistungskatalog ist auch für UVG, IV, MV gültig.

### <span id="page-6-1"></span>**3.1. Nicht anrechenbare Kosten**

Als nicht anrechenbar werden jene Kosten definiert, welche keine dem KVG-Leistungskatalog entsprechenden Leistungen darstellen. Somit sind die Kosten zu Lasten der Patienten<sup>1</sup>, patientenfremde Kosten<sup>2</sup>, Primärtransporte oder weitere nicht rückerstattete Leistungen aus den Fallkosten auszuscheiden.

 $\overline{a}$ 

<sup>&</sup>lt;sup>1</sup> Z.B. Fernsehen, Mineralwasser, usw.

<sup>&</sup>lt;sup>2</sup> Z.B. Cafeteria oder weitere Leistungen an das Personal oder an Dritte

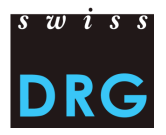

Zudem müssen die Kosten der gemeinwirtschaftlichen Leistungen (siehe Art. 49. al. 3 KVG) aus den Fallkosten ausgeschieden werden. Dies betrifft u.a. die Kosten der universitären Lehre und Forschung.

## <span id="page-7-0"></span>**3.2. Medikamente, Implantate und medizinisches Material**

Medikamente und Implantate sollen alle als Einzelkosten verrechnet werden (empfohlen), mindestens aber jene, deren Gesamtkosten 1'000 Franken überschreiten.

Die Unterscheidung zwischen

- 1) Medikamente (v10) und
- 2) Blutprodukte in v11

im H+ Konto 400 "Medikamenten und Blutprodukten" wird empfohlen.

Falls die Unterscheidung nicht möglich ist, müssen die Gesamtkosten für Medikamente und Blutprodukte in der Kostenkomponente Medikamente (v10) enthalten sein. Wir bitten Sie dies ggf. im Fragebogen an der entsprechenden Stelle zu vermerken.

Die Unterscheidung zwischen

- 1) Implantate (v12) und
- 2) Medizinisches Material (v13)

im H+ Konto 401 "Implantate und medizinisches Material" wird empfohlen.

Falls die Unterscheidung nicht möglich ist, müssen die Gesamtkosten für Implantate und medizinisches Material in der Kostenkomponente "Implantate" (v12) enthalten sein. Wir bitten Sie dies ggf. im Fragebogen an der entsprechenden Stelle zu vermerken.

Anhang E definiert einerseits die Unterscheidung zwischen Medikamenten und Blutprodukten und andererseits die Unterscheidung zwischen Implantaten und medizinischem Material. Diese Liste ist nicht abschliessend.

## <span id="page-7-1"></span>**3.3. Anlagenutzungskosten (ANK)**

Den Anlagenutzungskosten entsprechen den gesamten Kosten, die mit der Nutzung der Anlagen verbunden sind (berechnete Abschreibungen, berechneter Zinsaufwand und finanzielles Leasing).

Die Anlagenutzungskosten entsprechen den Konten 442, 444 und 448 im H+ Kontenrahmen.

Die Kalkulation der Kostengewichte muss den effektiven Ressourcenverbrauch der Anlagenutzung widerspiegeln.

Von der SwissDRG AG wird die in REKOLE® beschriebene Methode erfordert. Die Eckwerte und Regeln zur Ermittlung der Anlagenutzungskosten nach REKOLE® sind auf der SwissDRG AG Internetseite aufgeschaltet *[www.swissdrg.org](http://www.swissdrg.org/)*:

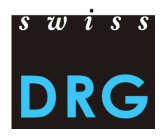

*[SwissDRG Erhebung >>](http://www.swissdrg.org/de/05_swissDRG_erhebung/swissDRG_erhebung.asp?navid=30) Sektion "Erhebung 2015 (Daten 2014)" >> Unter-Sektion "Unterlagen" >> Eckwerten und Regeln zur Ermittlung der Anlagenutzungskosten (ANK)*

Oder hier: [Eckwerte und Regeln zur Ermittlung der Anlagenutzungskosten \(ANK\)](http://swissdrg.org/assets/pdf/Erhebung2014/Regeln_zur_Ermittlung_der_ANK_20130530.pdf)

Auf Italienisch, hier : *[Parametri e regole per determinare i costi di utilizzo delle](http://swissdrg.org/assets/pdf/Erhebung_2014/Regeln_zur_Ermittlung_der_ANK_20130530_I.pdf) im-mobilizzazioni (CUI)*

Im SwissDRG-Format müssen die Anlagenutzungskosten klar auf der Fallebene identifiziert werden können (siehe Anhang B). Zu diesem Zweck werden die Kostenkomponenten der leistungserbringenden Kostenstellen gemäss REKOLE® exklusive Anlagenutzungskosten geliefert. Die ANK müssen im Kostenkomponente A1 ausgewiesen werden.

## <span id="page-8-0"></span>**3.4. Universitäre Lehre und Forschung (uL&F)**

Gemäss Gesetzesbestimmungen (KVG Art. 49 und VKL, Art. 7) werden die Kosten der universitären Lehre und Forschung als nicht anrechenbare Kosten definiert, die nicht über das SwissDRG-System finanziert werden. Diese Kosten müssen demzufolge aus den Fallkosten ausgeschieden werden und, wenn möglich, in der Spalte  $A_2$  ausgewiesen werden.

Falls die Kosten für uL&F aus den Fallkosten nicht ausgeschieden werden können, nimmt das Spital keine Anpassung vor und dokumentiert es im Fragebogen, an der entsprechenden Stelle.

### <span id="page-8-1"></span>**3.5. Behandlungsart**

Die Schätzung der Kosten des ambulanten Bereichs soll gemäss einem Ansatz der **verbrauchten Ressourcen** erfolgen. Der Budget-Ansatz, der darin besteht, die Erträge des ambulanten Bereichs aus der Finanzbuchhaltung abzuziehen, ist nicht zugelassen.

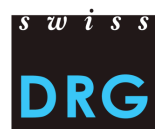

## <span id="page-9-0"></span>**4. Abgrenzung der zu liefernden Fälle**

## <span id="page-9-1"></span>**4.1. Definition der SwissDRG-relevanten Fälle**

Die Variable 4.8.V01 "DRG Status" der medizinischen Statistik des BFS ermöglicht dem Spital anzugeben, ob ein Fall gemäss den Regeln und Definitionen zur Fallabrechnung unter dem Anwendungsbereich von SwissDRG fällt.

4.8.V01 = 1 : Der Fall fällt unter dem Anwendungsbereich von SwissDRG 4.8.V01 = 0 : Der Fall fällt nicht unter dem Anwendungsbereich von SwissDRG

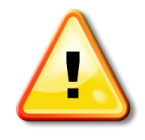

Diese Angabe 4.8.V01 "DRG Status" ist obligatorisch!

Sie ist wird der Variable 1.4.V01 "Hauptkostenstelle" für die Tarifstrukturentwicklung verwendet, um die SwissDRG relevanten Fälle auszuwählen.

## <span id="page-9-2"></span>**4.2. Zu liefernden Fälle**

Das Spital liefert alle Fälle, welche unter dem **Bereich Akutsomatik** fallen **und Vollkosten aufweisen** (**unabhängig der Liegeklasse**) und unter dem Anwendungsbereich von SwissDRG (Variable 4.8.V01 = 1) fallen.

**Weiter werden alle Fälle geliefert, welche unter die Bereiche neurologische Frührehabilitation, Palliativ-Medizin oder Paraplegiologie fallen und Vollkosten aufweisen, aber nicht SwissDRG-relevant**  sind. Diese Fälle weisen in der Variable 4.8.V01 den Eintrag "0" auf!

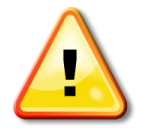

Fälle aus den Gebieten der neurologischen Frührehabilitation, Palliativ-Medizin und Paraplegiologie werden auch dann geliefert, wenn diese nicht als SwissDRGrelevant eingestuft sind!

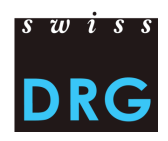

Die Kosten werden insbesondere nicht als Vollkosten betrachtet wenn:

- Bei Überliegern die Kosten der Behandlungen, die vor der Erhebungsperiode stattgefunden haben, nicht auf den Fall verrechnet wurden
- Der Aufenthalt über die Erhebungsperiode geht (Austritt ausserhalb der Erhebungsperiode);
- Ein Teil der Honorare oder der Leistungen von Dritten nicht auf den Fall verrechnet wurde (z.B. Arztrechnung bei der Erstellung der Kostenträgerrechnung noch nicht vorhanden, Rechnung nicht vorhanden, usw.).

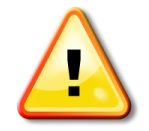

Fälle, welche nicht über Vollkosten verfügen, sollen nicht geliefert werden!

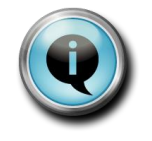

*Spitäler können die Liegeklasse-bedingten Mehrkosten vor der Datenlieferung ausschliessen (z.B. private Honorare der Spitalärzte, Anteil der privaten Honorare der Belegärzte, usw.). Die Anpassung wird im Fragebogen zur Datenlieferung dokumentiert.* 

*Die Kostenkomponenten für die Arzthonorare werden im Kapitel 5.3.2 beschrieben.*

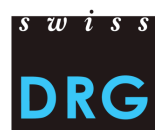

## <span id="page-11-0"></span>**5. Format der Datenlieferung**

Das SwissDRG-Format ist das **offizielle Datenformat der Erhebung**.

## <span id="page-11-1"></span>**5.1. Überblick**

Die Kerndaten werden in zwei Dateien geliefert (Dateierweiterung \*.dat):

- Eine Datei mit den Daten der medizinischen Statistik (Leistungsdaten). Das Format und der Inhalt der Variablen werden in der offiziellen Dokumentation der Medizinischen Statistik vom BFS definiert (siehe BFS-Website der medizinischen Statistik<sup>3</sup> und Anhang A)
- Eine Datei mit den Kostendaten. Der Anhang B enthält eine detaillierte Beschreibung des Formats.

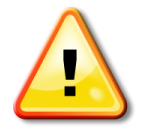

<span id="page-11-2"></span>Die beiden Dateien mit den Leistungs- und Kostendaten werden im ASCII Text-Format geliefert.

Die Variablen werden durch Pipes getrennt (ASCII-Code 124: "|").

**Die letzte Variable einer Zeile darf nicht leer sein und muss ebenfalls durch ein Pipe geschlossen werden**. Das CRLF (ASCII-Codes 13 und 10) wird als Zeilenumbruch verwendet.

Die Dateien mit den Leistungs- und Kostendaten werden anhand der Variable 4.6.V01 verbunden (siehe Anhang A).

Die Detailerhebung von teuren Medikamente/Substanzen, Implantaten und Verfahren ist ebenfalls Teil der Datenerhebung:

- In einer Excel-Tabelle wird, nur noch **auf Produktebene**, der Einkaufspreis (nach Abzug eventueller Rabatte) der teuren Medikamente/Substanzen gemäss der Liste der in der Medizinischen Statistik erfassbaren erfasst (für weitere Informationen, siehe Kapite[l 5.4.1\)](#page-20-0).
- In einer Excel-Tabelle wird, nur noch **auf Produktebene**, der Einkaufspreis (nach Abzug eventueller Rabatte) der teuren Implantate erfasst (für weitere Informationen, siehe Kapitel [5.4.2\)](#page-23-0)

 <sup>3</sup> http://www.bfs.admin.ch/bfs/portal/de/index/infothek/erhebungen quellen/blank/blank/mkh/02.html

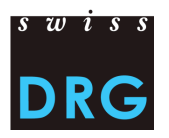

- In einer Excel-Tabelle wird, weiterhin **auf Fallebene**, der Einkaufspreis (nach Abzug eventueller Rabatte) der Kunstherzen erfasst (für weitere Informationen, siehe Kapite[l 5.4.4\)](#page-26-0).
- In einer Excel-Tabelle werden, **auf Verfahrensebene**, die Kosten für teure Verfahren erfasst (für weitere Informationen, siehe Kapitel [5.4.4\)](#page-26-0). Es handelt sich hier um einen Standardkostenansatz.
- Zur Vorbereitung der Detailerhebung 2016, werden auch die Kostendaten für diejenigen Fälle zu liefern, welche nach CHOP 2015 unter 39.95.H1 erfasst würden (Hämodialyse) (für weitere Informationen, siehe Kapitel [5.4.4\)](#page-26-0)

## <span id="page-12-0"></span>**5.2. Daten der medizinischen Statistik**

Die Datei mit den Daten der medizinischen Statistik entspricht der Datei der medizinischen Statistik des BFS.

Bitte beachten [S](#page-11-2)ie die Dokumentation des BFS<sup>3</sup>. Ein Überblick der Variablen befindet sich in Anhang A.

Zur Erinnerung, die wichtigsten Eigenschaften der Datei:

Die beiden ersten Zeilen dienen der Identifizierung der Spitaldaten. Danach kommen die Falldaten, die je Fall auf zwei oder drei Zeilen (im Fall einer Geburt) verteilt sind. Das Format wird im Anhang A beschrieben.

#### *A. Die ersten zwei Zeilen zur Identifizierung der Datei*

- **1. Zeile (MX-Zeile = Lieferungsmeldung): 9 Spalten (O** Identifikator der ersten Zeile (MX), <sup>2</sup> BUR-Nummer, <sup>6</sup> Name des Betriebs, <sup>3</sup> Generierungsdatum, <sup>5</sup> Versionsnummer der Datei, <sup>3</sup> Anfangsdatum des Erhebungszeitraums, <sup>2</sup> Enddatum des Erhebungszeitraums, <sup>3</sup> Gesamtzeilen der Datei, <sup>O</sup> Kodierschlüssel)
- **2. Zeile (MB-Zeile**): Besondere MB-Zeile, in der nur die 1. und 5. Variable vorhanden sind. Diese Sonderzeile dient als Zusatzinformation für die Verschlüsselung.

#### *B. Falldaten*

**Für jeden Fall** werden die Daten auf zwei oder drei Zeilen verteilt:

- *1. Zeile (MB-Zeile, Minimaldatensatz): 50 Felder, die die administrativen und medizinischen Angaben (9 erste Diagnosen und 9 erste Behandlungen) enthalten. Diese Zeile enthält die Variablen 0.1.V01 bis 1.7.V11 der medizinischen Statistik (BFS, Variablen der medizinischen Statistik, Spezifikationen gültig ab 2012);*
- *2. Zeile (MN-Zeile, Neugeborenen-Zusatzdaten): 18 Felder, die die Zusatzangaben für Neugeborene enthalten. Enthält die Variablen 2.1.V01 bis 2.3.V08 der medizinischen Statistik;*
- *3. Zeile (MD-Zeile, Patientengruppen-Zusatzdaten): 696 Felder. Enthält die Variablen 4.1.V01 bis 4.8.V20 der medizinischen Statistik.*

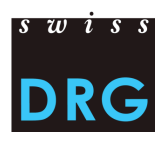

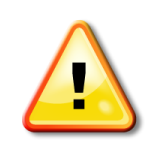

Die "MB", "MN" und "MD" Zeilen der Fälle müssen die folgende Reihenfolge berücksichtigen: Zuerst "MB", dann "MN" und schliesslich "MD"!

### <span id="page-13-0"></span>*5.2.1.Beispiel – Format der Datei*

Die zwei ersten Zeilen der Datei müssen unbedingt die Daten zur Identifizierung der Datei enthalten. Darauf folgen die auf zwei (MB- und MD-Zeile) resp., bei Geburten, auf drei (MB-, MN-, dann MD-Zeile) Zeilen verteilten Falldaten.

#### **Beispiel einer Datei (die Lieferungsmeldung, ein Standardfall und eine Geburt)**

MX|60618292|H+|20140131|1|20130101|20131231|19322|ABCFB6E4...18740D| MB|60611111|8511A|SZ|C4F637919F9C2E92|A|0|0|1|...|M751|...||8363|2013032010|...| -Standardfall MD|A021|1|0|>.|34569321|...| MB|60611111|8511A|SZ|B289E77E849FBDE1|A|1|0|1|...|Z380|...|8744|2013122802|...| MN | 404 | 0232 | 1 | 1 | | 3570 | 50 | 0 | 0 | 19660513 | 411 | 411 | 3 | 3 | 0 | 0 | 0 | -Geburt MD|A021|1|0|...|34569322|...|

Primärschlüssel (4.6.V01), der die Verbindung zur Fallkostendatei und der medizinischen Statistik des BFS erlaubt (663. Variable der MD-Zeile)

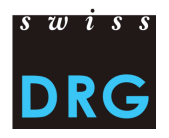

#### <span id="page-14-0"></span>*5.2.2.Erfassung der teuren Medikamente/Substanzen*

In den Variablen 4.8.V02 bis 4.8.V14 können bis zu 14 teure Medikamente/Substanzen pro Fall erfasst werden.

Die Liste der erfassbaren Medikamente/Substanzen sowie die technische Beschreibung befinden sich auf der SwissDRG AG Internetseite: *[www.swissdrg.org](file://SRV-DC/SwissDRG$/ABT%20ECO/1%20DOCS%20SwissDRG/2014/Unterlagen%202014/www.swissdrg.org)*

[SwissDRG Erhebung >> Medizinische Statistik >>](http://www.swissdrg.org/de/05_swissDRG_erhebung/medizinische_statistik.asp?navid=31) Sektion "Anwendung im Jahr 2014" >> Liste der in der Medizinischen Statistik erfassbaren Medikamente/Substanzen.xlsx

und

[SwissDRG Erhebung >> Medizinische Statistik >> Sektion "Anwendung im Jahr 2014"](http://www.swissdrg.org/de/05_swissDRG_erhebung/medizinische_statistik.asp?navid=31) >> Technisches Begleitblatt.pdf

#### *Lieferformat*

Für jedes Medikament (Variablen 4.8.V02 bis 4.8.V15) enthält die Variable fünf unterschiedliche Informationen, welche durch einen Semikolon getrennt werden: a;b;c;d;e

*Beispiel:*

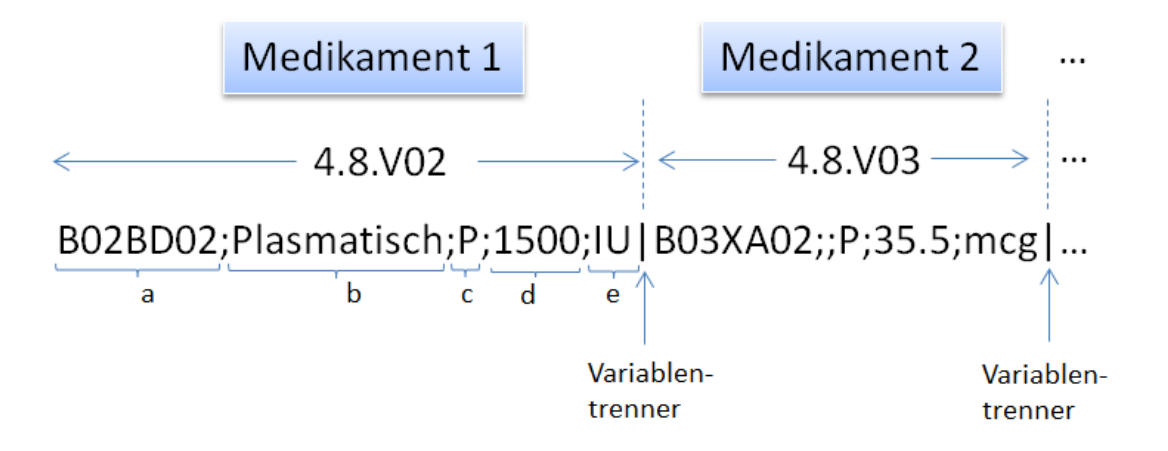

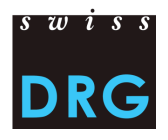

### Mit folgenden Informationen a;b;c;d;e:

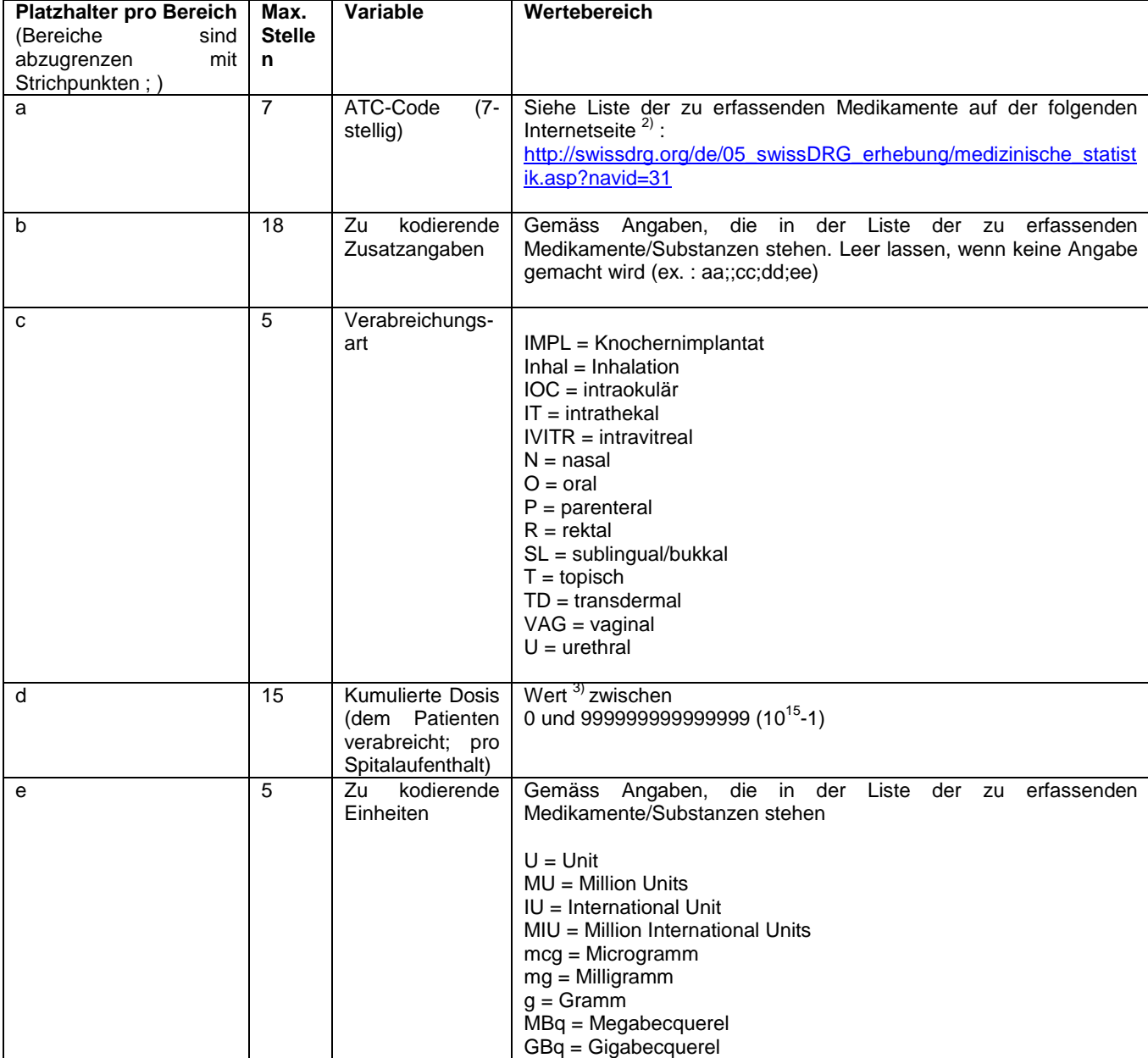

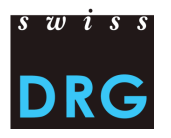

### <span id="page-16-0"></span>*5.2.3. Zusatzentgelte und Datenqualität bei der Erfassung der teuren Medikamente/Substanzen*

Die Datenqualität der Erhebung für teure Medikamente und Substanzen ist entscheidend für die Berechnung / Bestimmung der betreffenden Zusatzentgelte. Aus diesem Grund ist es entscheidend, dass die Angaben für jedes erfassbare Medikament vollständig und korrekt sind.

Um die erhobenen Daten zu validieren, werden diese unter anderem mit der Liste der in der Medizinischen Statistik erfassbaren Medikamente/Substanzen und der Spezialitätenliste des Bundesamtes für Gesundheit (BAG) verglichen. Bei Inkonsistenzen zwischen den von den Spitälern erhobenen Daten und einer der beiden oben genannten Datenquellen, können die Daten nicht in die Berechnung des Zusatzentgelts miteinbezogen werden, was die Bestimmung der Zusatzentgelte grundsätzlich verunmöglicht.

Es ist daher sehr wichtig, dass für jedes der erfassbaren Medikamente alle Informationen (a) bis (e) erfasst und übermittelt werden, wobei die Vorgaben des Technischen Begleitblattes und der Liste der in der Medizinischen Statistik erfassbaren Medikamente/Substanzen erfüllt werden müssen.

Z.B.: Ein ATC-Code ohne Angabe von Dosis und/oder Einheit, in welcher das Produkt verabreicht wurde, kann nicht verwendet werden.

#### **Bei der Erfassung der teuren Medikamenten muss weiter Folgendes berücksichtigt werden**

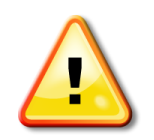

Nur die Medikamente/Substanzen auf der Liste der in der Medizinischen Statistik erfassbaren Medikamente/Substanzen sind zu erfassen!

Zu beachten ist, dass einige Medikamente nur unter bestimmten Verabreichungsart zu erfassen sind!

#### *Dosis*

- Die einzelnen Dosen eines Medikamentes müssen auf den Fall aufsummiert, wobei die Dosis eines Medikaments als ganze Zahl angegeben werden muss. Die Einheit ist demzufolge so zu wählen, dass die Dosis korrekt angegeben werden kann.
	- Zum Beispiel werden 0.3g korrekterweise als 300mg erfasst.

#### *Einheiten*

- Es ist unerlässlich, dass nur Einheiten verwendet werden, welche gemäss technischem Beiblatt unter (e) angegeben sind. Zum Beispiel bezeichnet «IU» die internationale Einheit. Wird nun «U», «UI» oder «IE» anstelle der korrekten Einheit angegeben, muss die Angabe manuell von SwissDRG AG korrigiert werden. Dies ist Zeitaufwendig und stellt eine unnötige Fehlerquelle dar.
- Der ATC-Kode muss mit einer gültigen Einheit erfasst werden.

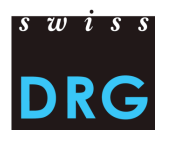

#### *Betroffene Verabreichungsart oder Indikation*

- Die Medikamente und Substanzen müssen unter Berücksichtigung der Spalte "betroffene Verabreichungsart oder Indikation" erfasst werden. So wird beispielsweise «Cytarabin» nur erfasst, wenn es in Form "Nur liposomal intrathekal" vorliegt.
- Ist die Spalte "betroffene Verabreichungsart oder Indikation" leer, muss die Verabreichungsart oder Indikation beim Erfassen des Medikaments angegeben werden.

#### *Zu kodierende Zusatzangaben*

- Zusatzangaben müssen nur gemacht werden, falls diese in der Liste der in der Medizinischen Statistik erfassbaren Medikamente/Substanzen vorgesehen sind. Dabei muss die Spalte "zu kodierende Zusatzangaben" speziell beachtet werden.
- Ist die Spalte "zu kodierende Zusatzangaben" leer, muss beim Erfassen des betreffenden Medikamentes keine Zusatzangabe gemacht werden.

#### *Konkrete Beispiele*

- 1) Epoetin: Der ATC-Kode muss in der Einheit IU (oder Multiplkator) ohne Einschränkung der Verabreichungsart oder Indikation erfasst werden (Spalte "betroffene Verabreichungsart oder Indikation" leer). Die betroffene Verabreichungsart oder Indikation muss dennoch angegeben werden. Da ist die "zu kodierende Zuzatzangaben" leer, muss keine Zusatzangabe gemacht werden  $\rightarrow$  B03XA01; ; Verabreichungsart ; 2500 ; IU
- 2) Gerinnungsfaktor VIII: Der ATC-Kode muss nur erfasst werden, wenn das Medikament in plasmatisch oder rekombinanter Form verabreicht wurde. Zudem muss die korrekte Zusatzabgabe angegeben werden (Spalte "zu kodierende Zuzatzangaben"). Die gültige Einheit für den ATC-Kode ist IU (oder Multiplkator).  $\rightarrow$  B02BD02; Plasmatisch; P; 11'000; IU für die "Plasmatisch"-Form UND Gerinnungsfaktor VIII rekombinant B02BD02; Rekombinant; P; 1000; IU für die "Rekombinant"-Form.
- 3) Sildenafil: Der ATC-Kode ist nur im Falle von einer "Behandlung Lungenhochdruck" zu erfassen. Die gültige Einheit ist mg (oder Multiplkator). Es ist keine Zusatzangabe zu erfassen  $\rightarrow$  G04BE03; ; nur Behandlung Lungenhochdruck; 98; mg

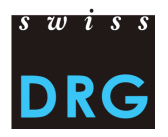

## <span id="page-18-0"></span>**5.3. Fallkosten**

Die Fallkostendatei enthält **28 Variablen**

 3 Variablen zur Identifizierung der Fälle: Bur-Nummer des Spitals, Erhebungsjahr und Fallnummer

(= Primärschlüssel, entspricht der Variable 4.6.V01 in der medizinischen Statistik).

- 23 Variablen mit den anrechenbaren Kosten:
	- 9 Kostenkomponenten mit den Einzelkosten (v10-v19);
	- 14 Kostenkomponenten mit den Kosten der **leistungserbringenden Kostenstellen** gemäss REKOLE® (v20-v39). Diese Kostenkomponenten **sind exklusive Anlagenutzungskosten** anzugeben.
- 1 Variable (A1) mit den gesamten Anlagenutzungskosten für den Fall.
- 1 Variable (A2) mit den Kosten der universitären Lehre und Forschung.

Eine detaillierte Beschreibung der Variablen befindet sich im Anhang B.

#### **Überblick**

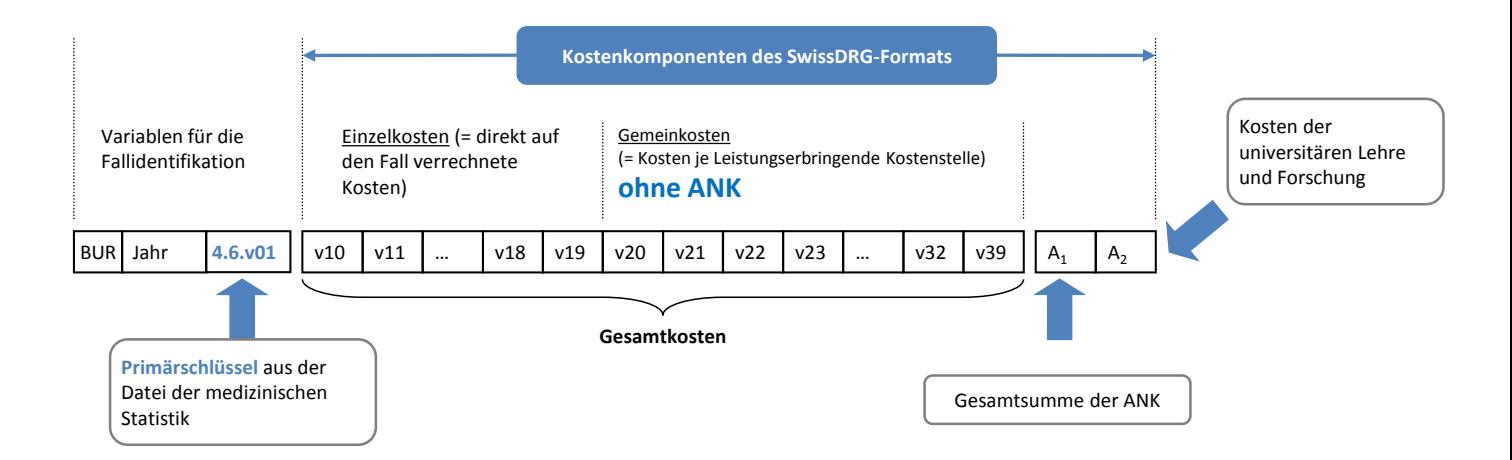

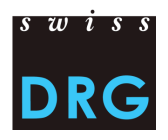

### <span id="page-19-0"></span>*5.3.1.Beispiel – Format der Datei*

Beispiel: Zwei Fälle  $\rightarrow$  je eine Zeile pro Fall

60611111|2013|34569321|79.00|57.00|0.00|0.00|0.00|42.00|0.00|0.00|19.00|16.00|...|0.00| 60611111|2013|34569322|31.00|27.00|0.00|0.00|0.00|34.00|0.00|98.00|60.00|57.00|...|0.00|

Primärschlüssel. Entspricht der Variable 4.6.V01 (663. Variable der MD-Zeile) in der medizinischen Statistik

#### <span id="page-19-1"></span>*5.3.2.Arzthonorare*

Gemäss REKOLE® werden die Honorare je Art des behandelnden Arztes verrechnet:

- Honorare der Spitalärzte (H+ Konto 380) → Komponente v14;
- Honorare der sozialversicherungspflichtigen Belegärzte (H+ Konto 381) → Komponente v15;
- Honorare der nicht sozialversicherungspflichtigen Belegärzte (Teil des H+ Kontos 405, der Honorare enthält)  $\rightarrow$  Komponente v16.

## <span id="page-19-2"></span>**5.4. Datei mit den Detailerhebungen**

Mit der Detailerhebung werden Informationen zu Medikamenten, Implantaten und teuren Verfahren erhoben. Es handelt sich u.a. um die Produkte und Verfahren, für welche ein Zusatzentgelt in der SwissDRG Tarifstruktur vorgesehen ist. In diesem Zusammenhang erlaubt die Detailerhebung, die Zusatzentgelte zu berechnen und die entsprechenden Kosten aus den Kostengewichten auszuscheiden.

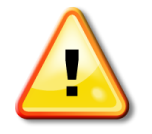

Die korrekte Berechnung der Zusatzentgelte ist nur möglich, wenn die Datenqualität von Medikamenten, Implantaten und teuren Verfahren hoch ist.

#### **ERRINERUNG**:

Um die erhobenen Daten zu validieren, werden diese unter anderem mit der Liste der in der Medizinischen Statistik erfassbaren Medikamente/Substanzen und der Spezialitätenliste des Bundesamtes für Gesundheit (BAG) verglichen. Bei Inkonsistenzen zwischen den von den Spitälern erhobenen Daten und einer der beiden oben genannten Datenquellen, können die Daten nicht in die Berechnung des

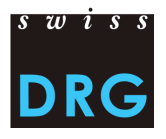

Zusatzentgelts miteinbezogen werden, was die Bestimmung der Zusatzentgelte grundsätzlich verunmöglicht.

Aus diesem Grund ist es entscheidend, dass die Angaben für jeden ATC- und CHOP-Kode in der Detailerhebung vollständig und korrekt sind.

Die Detailerhebung enthält ebenfalls weitere Produkte und Verfahren, welche nicht Zusatzentgeltrelevant sind. Die detaillierten Angaben dienen hier der Weiterentwicklung der Tarifstruktur.

Die Angaben der Detailerhebung werden mit der Hilfe einer Excel-Vorlage gemacht, welche auf der Internet-Seite der SwissDRG AG unter der Rubrik " Detailerhebung" publiziert wird: **[www.swissdrg.org](file://SRV-DC/SwissDRG$/ABT%20ECO/1%20DOCS%20SwissDRG/2015/1%20Erhebung%202014/www.swissdrg.org)** 

*[SwissDRG Erhebung >>](http://www.swissdrg.org/de/05_swissDRG_erhebung/swissDRG_erhebung.asp?navid=30) Sektion "Erhebung 2015 (Daten 2014)" >> Unter-Sektion "Detailerhebung" >> Detailerhebung 2015.xlsx*

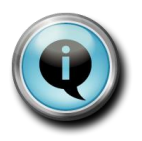

*Neu wurde in der Excel-Vorlage eine Tabelle "Willkommen" hinzugefügt. Die Einrichtungen sind gebeten in diesem Blatt einige administrative Informationen*  zu geben, damit die Detailerhebung der korrekten Institutionen zugeordnet *werden kann.*

<span id="page-20-0"></span>*Vielen Dank für Ihre Mitarbeit!*

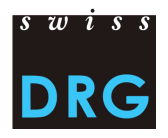

#### <span id="page-21-0"></span>*5.4.1.Detailerhebung der Kosten für teure Medikamente*

#### **Einstandpreis**

Über die Detailerhebung der Kosten für teure Medikamente wird der Einstandspreis für teure Medikamente geliefert. Der Einstandspreis wird abzüglich der Rabatte geliefert, d.h. grundsätzlich ohne Handlungskosten. Das bedeutet, Kosten für Transport, Lagerung, Zubereitung dürfen nicht berücksichtigt werden. Weiter dürfen keine Kosten für externe Apotheken verrechnet werden. Der Einstandspreis muss auch ohne MwSt geliefert werden.

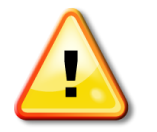

MwSt, Rabatte, Kosten für Transport, Lagerung, Zubereitung sowie Kosten für externe Apotheken dürfen nicht im gelieferten Einstandspreis einbegriffen werden!

Die Liste der in der medizinischen Statistik erfassbaren Medikamenten ist auf der SwissDRG AG Internetseite vorhanden: *[www.swissdrg.org](http://www.swissdrg.org/)*

[SwissDRG Erhebung >> Medizinische Statistik >> Sektion "Anwendung im Jahr 2014"](http://www.swissdrg.org/de/05_swissDRG_erhebung/medizinische_statistik.asp?navid=31) >> Liste der in der Medizinischen Statistik erfassbaren Medikamente/Substanzen.xlsx

#### **Datenlieferung**

Bei einer Lieferung ist der Einstandspreis pro Einheit (inklusive Rabatte) zu erfassen. Der Einstandpreis pro Einheit wird grundsätzlich ohne Handlungskosten und ohne MwSt. geliefert.

Die Angaben des Einstandspreises werden in der Excel-Datei Detailerhebung 2015.xlsx im Tabellenblatt "Medikament\_Produkt" gespeichert.

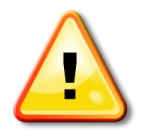

Für die Daten 2014, werden die ATC-Kodes nur noch auf Produktebene geliefert!

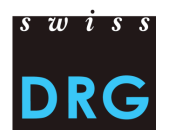

#### *Bemerkung*

- Wenn der Einheitspreis im Laufe des Jahres schwankt, wird der Jahresdurchschnitt angegeben.
- Wenn der Einheitspreis von der Konzentration oder der Packungsgrösse abhängig ist (z.B. unterschiedliche Einheitspreise für Verpackungen mit Tabletten à 50mg, 100mg oder 200mg), werden durchschnittliche Kosten angegeben.
- Der **Einstandspreis je Einheit muss für die Aktivsubstanz angegeben werden**. Die Einheit der Aktivsubstanz ist bereits in der Excel-Datei angegeben.

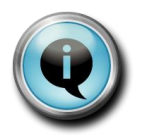

Die Multiple einer Einheit sind ebenfalls anwendbar. Z.B.: 'mg' / 'g' / 'mcg' / etc. sind auch kodierbar

#### *Beispiel*

1) Relevanter Einstandpreis für die Brechnung des Einstandpreis pro Einheit

Die Noxafil wird mit beim Preis von 1089.44 CHF gekauft. Die Transportkosten (30.00 CHF), Lagerungskosten (15.00 CHF) Zubereitungskosten (50.00 CHF) und Kosten für Leistungen von externen Apotheken (65.00 CHF) werden abgezogen, daraus resultiert der Einstandspreis von 929.44 CHF.

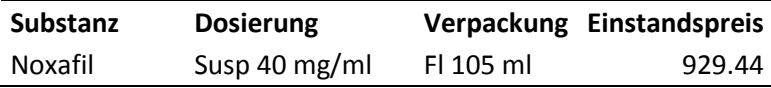

#### 2) Zu liefernden Einheit und Einstandspreis pro Einheit

Die Noxafil wird in einer Verpackung von 105 ml mit einer Dosierung von 40 **mg** je ml gekauft. Deshalb ist die Einheit der Aktivsubstanz in **mg** dargestellt.

In der Verpackung von 105 ml sind im Total 105\*40 = 4200 mg von der Aktivsubstanz.

Basiert auf dem gegebenen Einstandspreis von 929.44 CHF wird der Einheitspreis der Aktivsubstanz abgeleitet: 4200 mg zu 929.44 CHF  $\rightarrow$  929.44/4200 = 0.221 CHF/mg

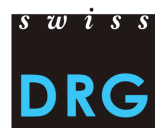

#### **Überblick über das Excel-Tabellenblatt "Medikamente"**

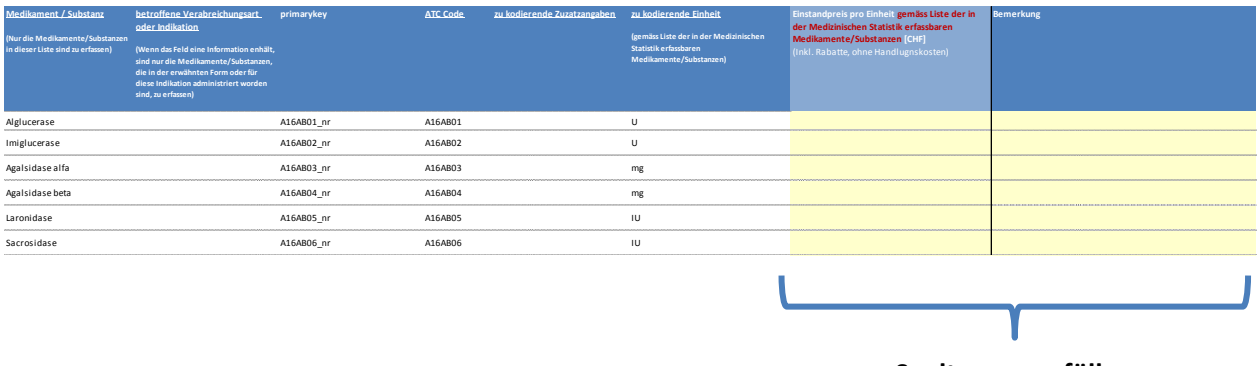

**Spalten auszufüllen**

#### <span id="page-23-0"></span>*5.4.2.Detailerhebung der Kosten für teure Implantate*

In dieser Detailerhebung werden Einstandspreise für Implantate erfasst.

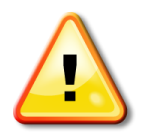

Für die Daten 2014, dürfen die Angaben über die Kosten für teure Implantate nur noch auf Produktebene geliefert werden!

Bei der Lieferung auf Produktebene ist der Einstandspreis exkl. MwSt. je Einheit für das Implantat anzugeben.

Die Erfassung erfolgt in der Excel-Datei *Detailerhebung 2015.xlsx* im Tabellenblatt "Implantate".

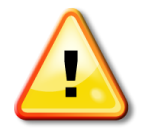

Beachten Sie, dass CHOP-Kodes in der Regel einer Behandlung entsprechen, in der Detailerhebung aber nur die Kosten für das entsprechende Implantat erfasst werden dürfen!

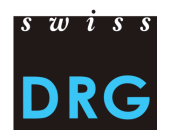

#### *Beispiel*

*78.49.21: Wirbelkörperersatz durch Implantat (z.B. bei Kyphose): 1 Wirbelkörper Es werden lediglich die Kosten des Wirbelkörpers erhoben (keine Operationskosten, keine Kosten für weiteres medizinisches Material, etc.).*

#### *Überblick über das Excel-Tabellenblatt "Implantate")*

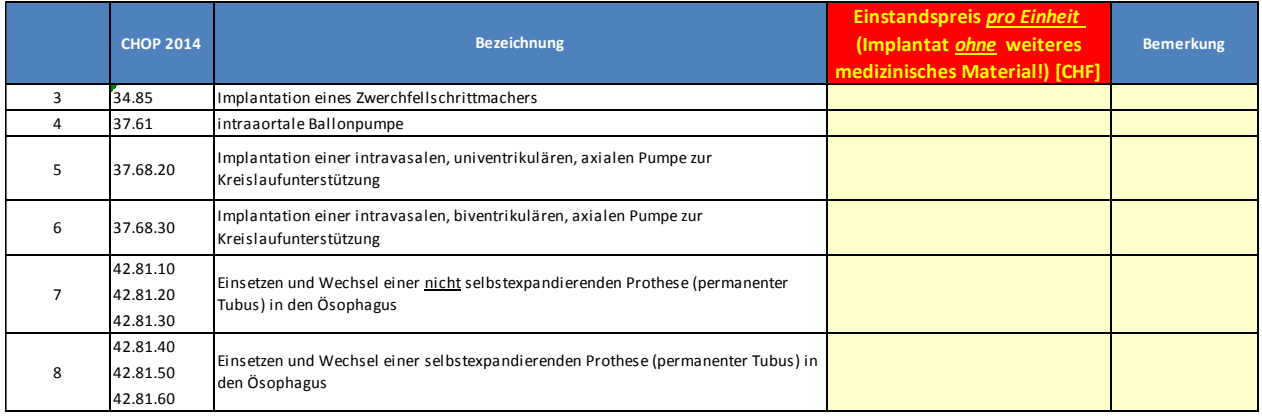

### <span id="page-24-0"></span>*5.4.3.Detailerhebung der Kosten für die Implantation von Kunstherzen*

In dieser Detailerhebung werden Einstandspreise für Kunstherzen erfasst.

Bei der Lieferung ist der Einstandspreis exkl. MwSt. je Einheit für das Implantat anzugeben.

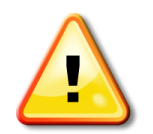

Das Erfassen der Implantation von Kunstherzen muss weiterhin auf Fallebene erfolgen!

Nur folgende CHOP-Codes (2014) sind hier zulässig:

37.52

37.63.11

37.63.12

37.63.21

37.63.22 37.65.11

37.65.12

37.65.21

37.65.22

37.66.11

37.66.12

Die Informationen zu den Kunstherz-Implantaten werden in der Excel-Datei *Detailerhebung 2015.xlsx* im Tabellenblatt "Kunstherzen" erfasst.

Die anzugebenden Kosten entsprechen dem Einstandspreis (exkl. MwSt.) der einzelnen Komponenten eines Implantates, die durch den für den Patienten erfassten CHOP-Code definiert sind.

Entsprechend dem Beispiel im Tabellenblatt "Kunstherzen" wird ein Fall mit mehreren CHOP Codes mehrfach in der Detailerhebung erfasst (jeweils einmal unter jedem CHOP Code).

Es werden folgende Informationen erfasst:

- Fallnummer, d.h. Variable 4.6.V01
- CHOP-Code in Zusammenhang mit dem Implantat
- Eine Bezeichnung des Implantats (z.B. Handelsname, Marke, Name, Typ, usw)
- Einzelne Komponente des Implantates (genaue Bezeichnung)
- Anzahl der jeweils verwendeten Komponenten (pro Fall und entsprechendem CHOP Code)
- Einstandspreis der einzelnen Komponenten, die dem für den Patienten erfassten CHOP-Code entsprechen (Preis pro Komponente angeben!)

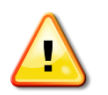

Einstandspreis: Bitte den Preis pro Komponente angeben!

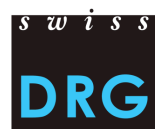

#### *Überblick über das Excel-Tabellenblatt "Kunstherzen"*

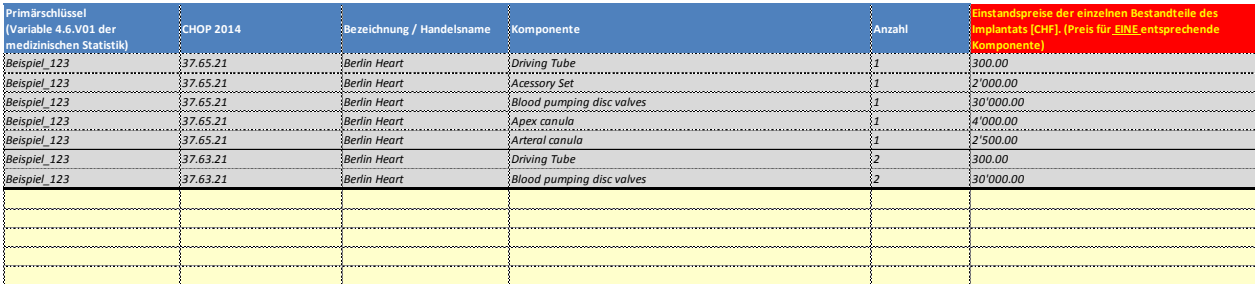

(fiktive Werte)

#### <span id="page-26-0"></span>*5.4.4.Detailerhebung der Kosten für teure Verfahren*

In der Detailerhebung der Kosten für teure Verfahren werden die Kosten auf Verfahrensebene erhoben. Die Erfassung erfolgt in der Excel-Datei *Detailerhebung 2015.xlsx* im Tabellenblatt "teure\_Verfahren".

Bei jedem Verfahren werden die Leistungsgesamtkosten geschätzt, welche über verschiedene Kategorien verteilt werden: medizinisches Personal, Pflegepersonal, Material, Medikamente, usw.

Bei kontinuierlicher Verfahren kann die Leistungsdauer sehr unterschiedlich ausfallen, d.h. von einigen Stunden bis zu mehrere Tage. Bei solchen Leistungen sind die Kosten proportional zur Dauer der Leistung und werden demnach in zwei Komponenten unterteilt:

- 1) Fixe Kosten: Kosten, welche unabhängig von der Behandlungsdauer anfallen, d.h. alle Kosten für die Vorbereitung, die Aufstellung, den Abbau und die Säuberung der für die Leistung notwendigen Apparatur, inklusive dem nötigen Material;
- 2) Variable Kosten: Kosten, die von der Dauer der Leistungserbringung abhängig sind, d.h. die Kosten, welche für jede zusätzliche Stunde der Leistungserbringung anfallen (Abschreibung der Maschinen, medizinisches Personal, Pflegepersonal, usw.)

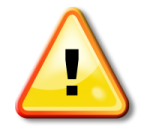

An dieser Stelle sollten keine Kosten der Dienstleistenden Kostenstellen (Overheadkosten), wie Administration, Abschreibung der Gebäude, usw., verbucht werden.

Bei den nicht kontinuierlichen Verfahren (z.B.: Hämodialyse intermittierend) müssen die Leistungsgesamtkosten ohne Berücksichtigung der Unterscheidung zwischen fixen und variablen Kosten angegeben werden

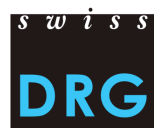

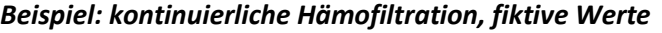

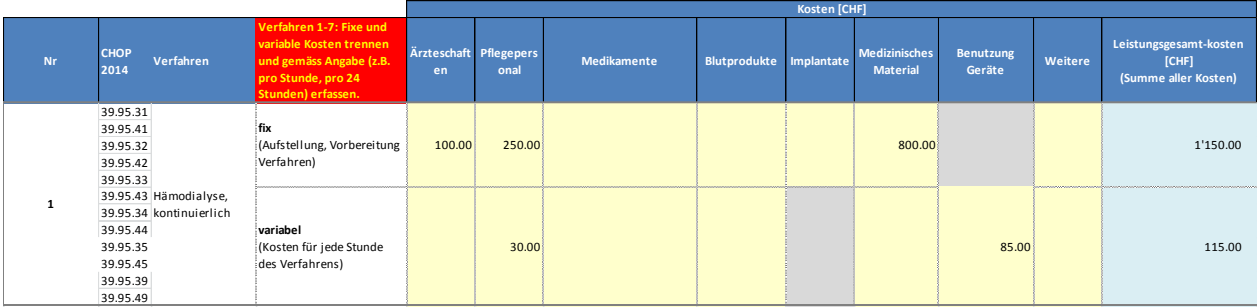

Im Durchschnitt geschätzte Kosten für die Vorbereitung, Aufstellung des Dialyseapparats durch das medizinische Personal und Pflegepersonal : 100 + 250 = 350 CHF.

Im Durchschnitt geschätzte Kosten für das medizinische Material (Schläuche, usw.): 800 CHF

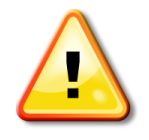

In den fixen Kosten werden die Kosten für die Benutzung der Geräte (Abschreibungen) auf null geschätzt, da die Maschine nicht im Gebrauch ist. Die Kosten für die Benutzung der Geräte werden proportional zur Benutzungsdauer und nicht je Benutzung berechnet. Bei einer kontinuierlichen Dialyse sind die Kosten für die Benutzung eines Dialyseapparats nicht dieselben, wenn die Dialyse 1 Stunde oder 200 Stunden dauert.

Die variablen Personalkosten, d.h. die Kosten des Pflegepersonals, das während der Dialyse anwesend ist, werden im Durchschnitt auf 30 Franken pro Stunde geschätzt.

Die Nutzungskosten des Dialyseapparats (Anlagenutzungskosten) werden auf 85 Franken pro Stunde geschätzt. Die Anlagenutzungskosten betreffen lediglich die für die Dialyse notwendige Apparate und zum Beispiel nicht das Gebäude. Die Anlagenutzungskosten werden gemäss einer Kostenrechnungsmethode berechnet.

Gemäss diesem Beispiel betragen die Standardkosten einer kontinuierlichen Hämofiltration

- 1'150 CHF (fixe Kosten) + 115 CHF (variablen Kosten) = 1'265 CHF pro Stunde
- $1'150$  CHF (fixe Kosten) + 24  $*$  115 CHF (variablen Kosten) = 3'910 CHF pro 24 Stunden

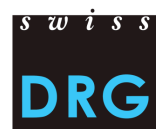

#### <span id="page-28-0"></span>*5.4.5.Detailerhebung, Zusatzerhebung Hämodialyse*

In der Detailerhebung werden die Kosten für Hämodialyse erhoben. Die Erfassung erfolgt in der Excel-Vorlage Detailerhebung 2015.xlsx im Tabellenblatt "Zusatzerhebung Hämodialyse".

Im Hinblick auf die Detailerhebung 2016 führen wir bereits in diesem Jahr eine zusätzliche Erhebung der Kostendaten von Fällen mit Hämodialyse (intermittierend) durch.

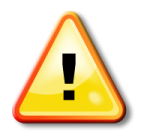

Die Erhebung der Kostendaten von Fällen mit Hämodialyse wird auf Produkt- und Fallebene durchgeführt!

Es sollen nur Fälle erfasst werden, welche gemäss CHOP 2014 einen der folgenden Codes aufweisen:

39.95.21

39.95.22

39.95.23

39.95.24

aber gemäss CHOP 2015 als 39.95.H1 erfasst würden.

Dies Kosten sind getrennt nach Aufwand anzugeben.

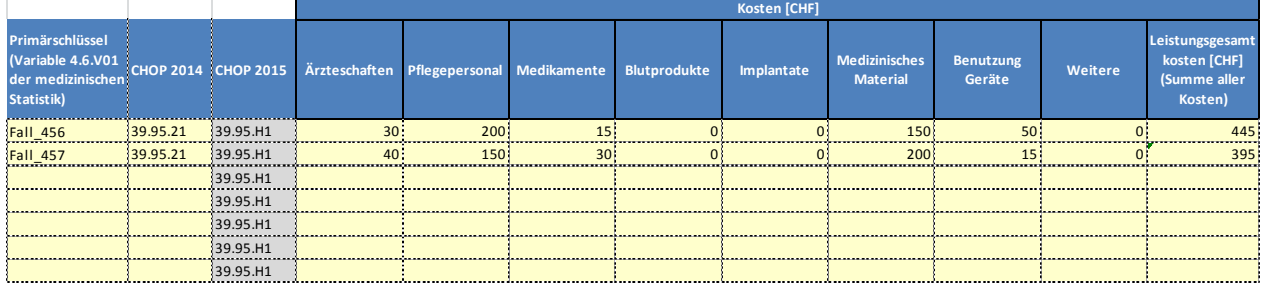

#### *Überblick über das Excel-Tabellenblatt "Zusatzerhebung Hämodialyse"*

(fiktive Werte)

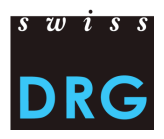

## <span id="page-29-0"></span>**6. Datenschutz**

Der Datenschutz der Erhebung wird durch den SwissDRG Datenschutzvertrag geregelt. Falls Sie noch keinen Vertrag unterschrieben haben, nehmen Sie bitte Kontakt mit uns auf.

## <span id="page-29-1"></span>**7. Quellennachweis**

- Bundesgesetz vom 18. März 1994 über die Krankenversicherung (KVG), [SR 832.10];
- Verordnung vom 3. Juli 2002 über die Kostenermittlung und die Leistungserfassung durch Spitäler, Geburtshäuser und Pflegeheime in der Krankenversicherung (VKL), [SR 832.104];
- Variablen der Medizinischen Statistik Spezifikationen gültig ab 1.1.2012, Neuchâtel, Bundesamt für Statistik;
- REKOLE® Handbuch Betriebliches Rechnungswesen im Spital, 4. Ausgabe, 2013, Bern, H+ Die Spitäler der Schweiz;
- Kontenrahmen 8. Ausgabe, 2014, Bern, H+ Die Spitäler der Schweiz;
- Regeln und Definitionen zur Fallabrechnung unter SwissDRG, 2014, SwissDRG AG

## <span id="page-29-2"></span>**8. Kontakte**

Für weitere Informationen wenden Sie sich bitte an:

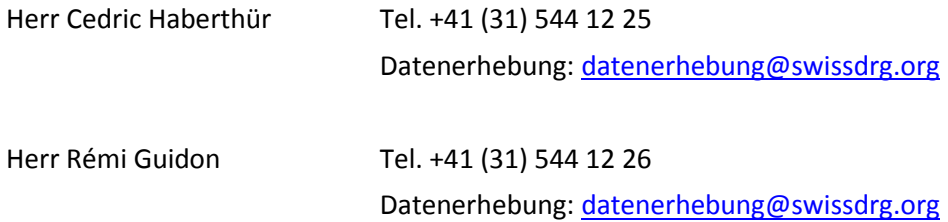

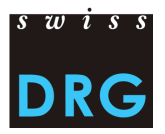

## <span id="page-30-0"></span>**Anhang A: Detailformat der medizinischen Statistik**

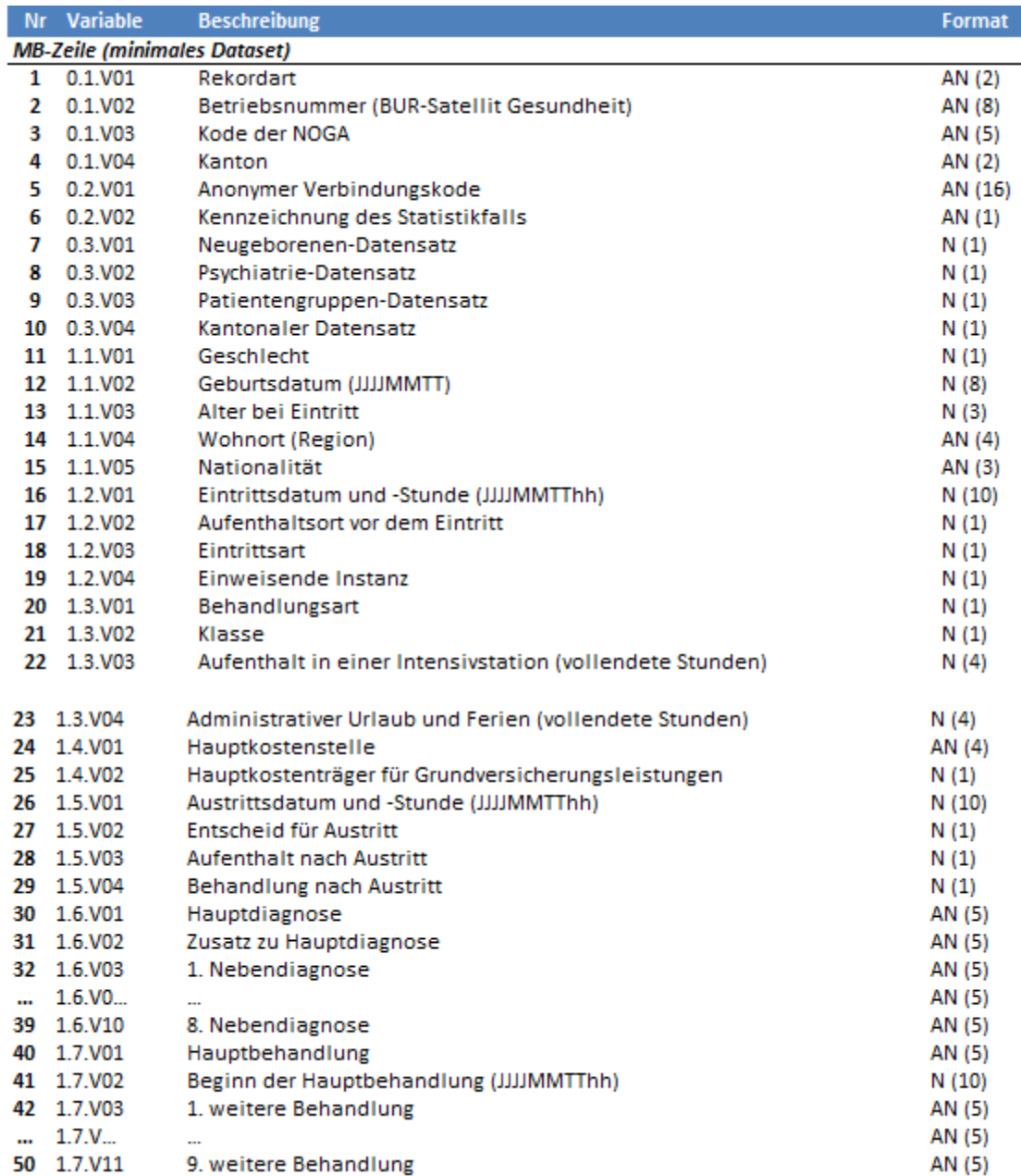

**(Siehe Forts. nächste Seite)**

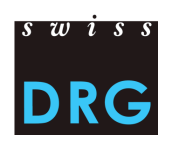

## **Anhang A: Detailformat der medizinischen Statistik (Forts.)**

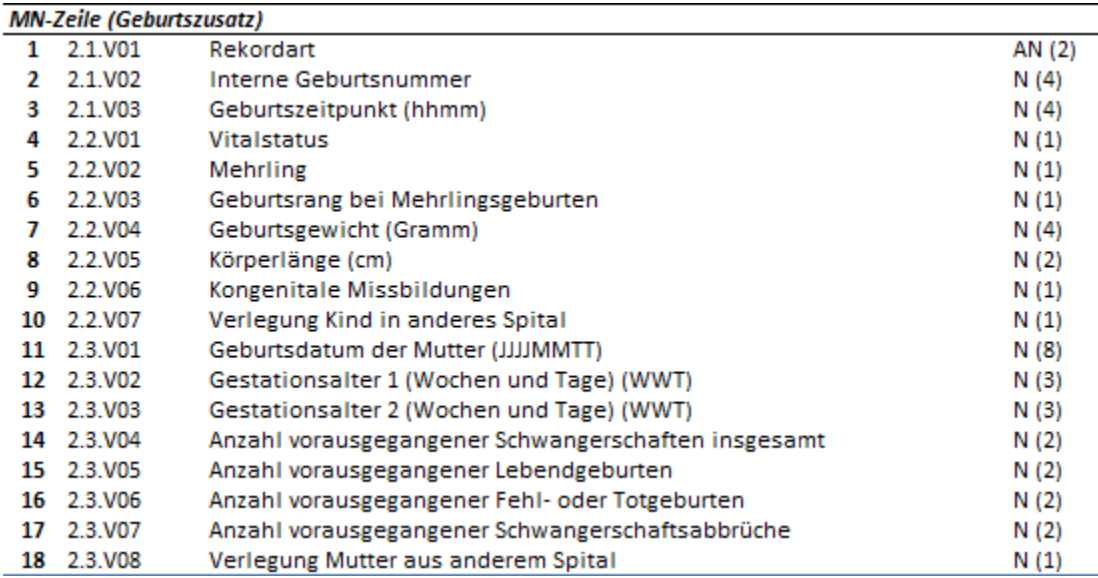

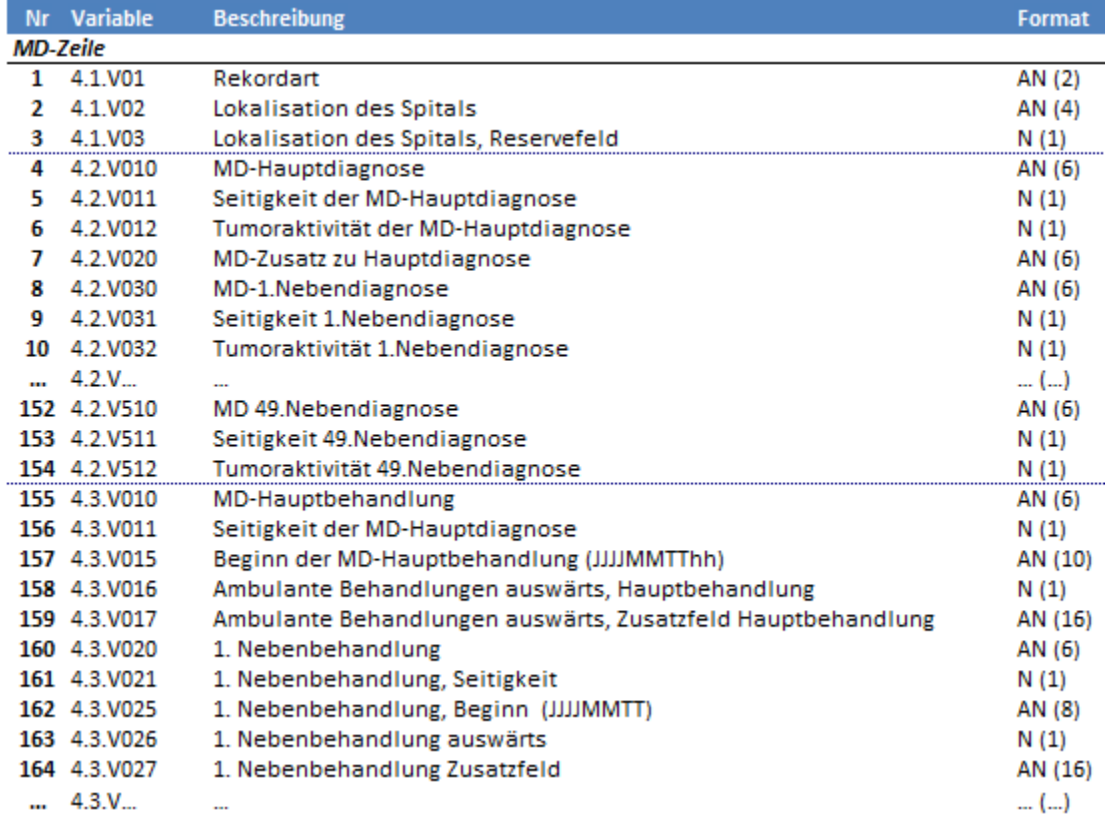

### **(Siehe Forts. nächste Seite)**

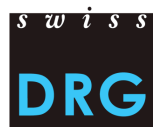

## **Anhang A: Detailformat der medizinischen Statistik (Forts.)**

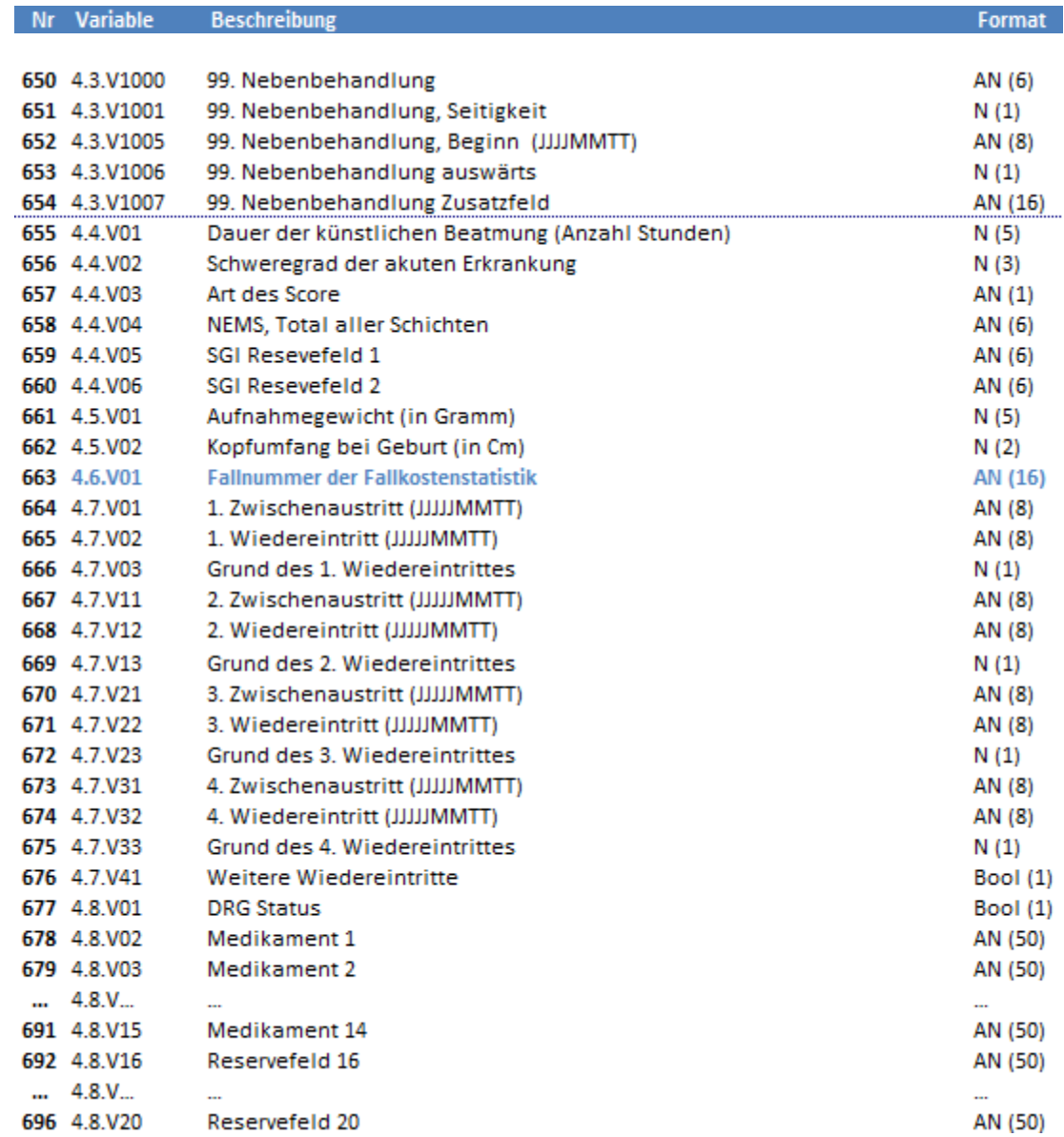

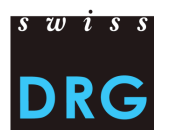

## <span id="page-33-0"></span>**Anhang B: Detailliertes Format der Kostendaten**

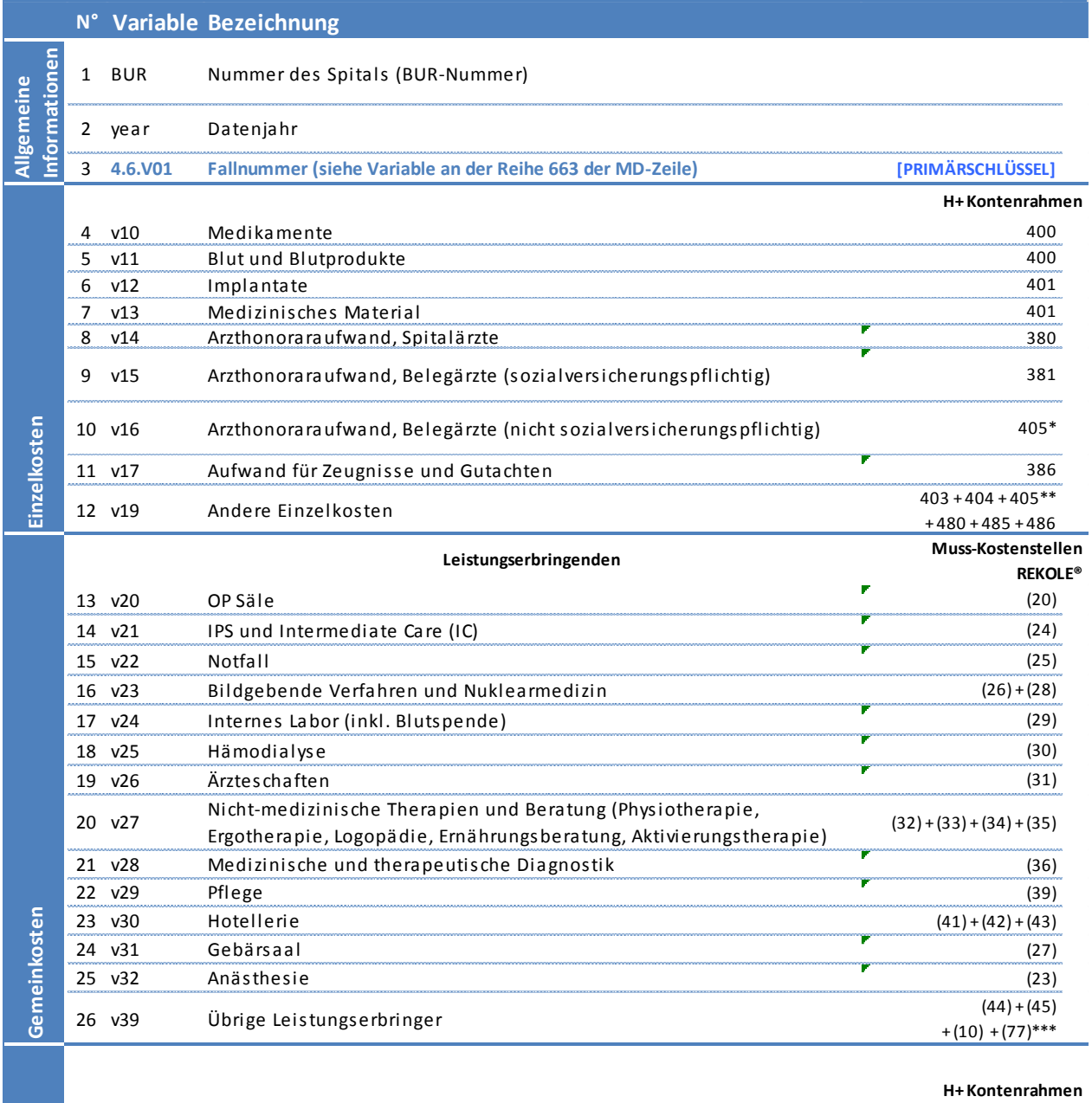

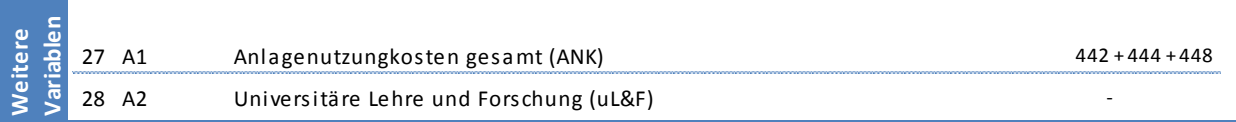

*\* Nur Anteil Honorare aus dem Konto 405 (siehe REKOLE®, Kontenrahmen H+ 2014)*

*\*\* Konto 405 ohne Arzthonoraraufwand für nicht sozialversicherungspflichtige Belegärzte (siehe REKOLE®, Kontenrahmen H+, 2014)*

*\*\*\* Ohne Kosten Primärtransporte*

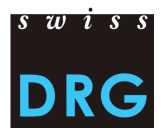

## <span id="page-34-0"></span>**Anhang C: Auszug (Beispiel) des Fragebogens der Web-Schnittstelle für die Datenlieferung**

1234567: Beispielspital

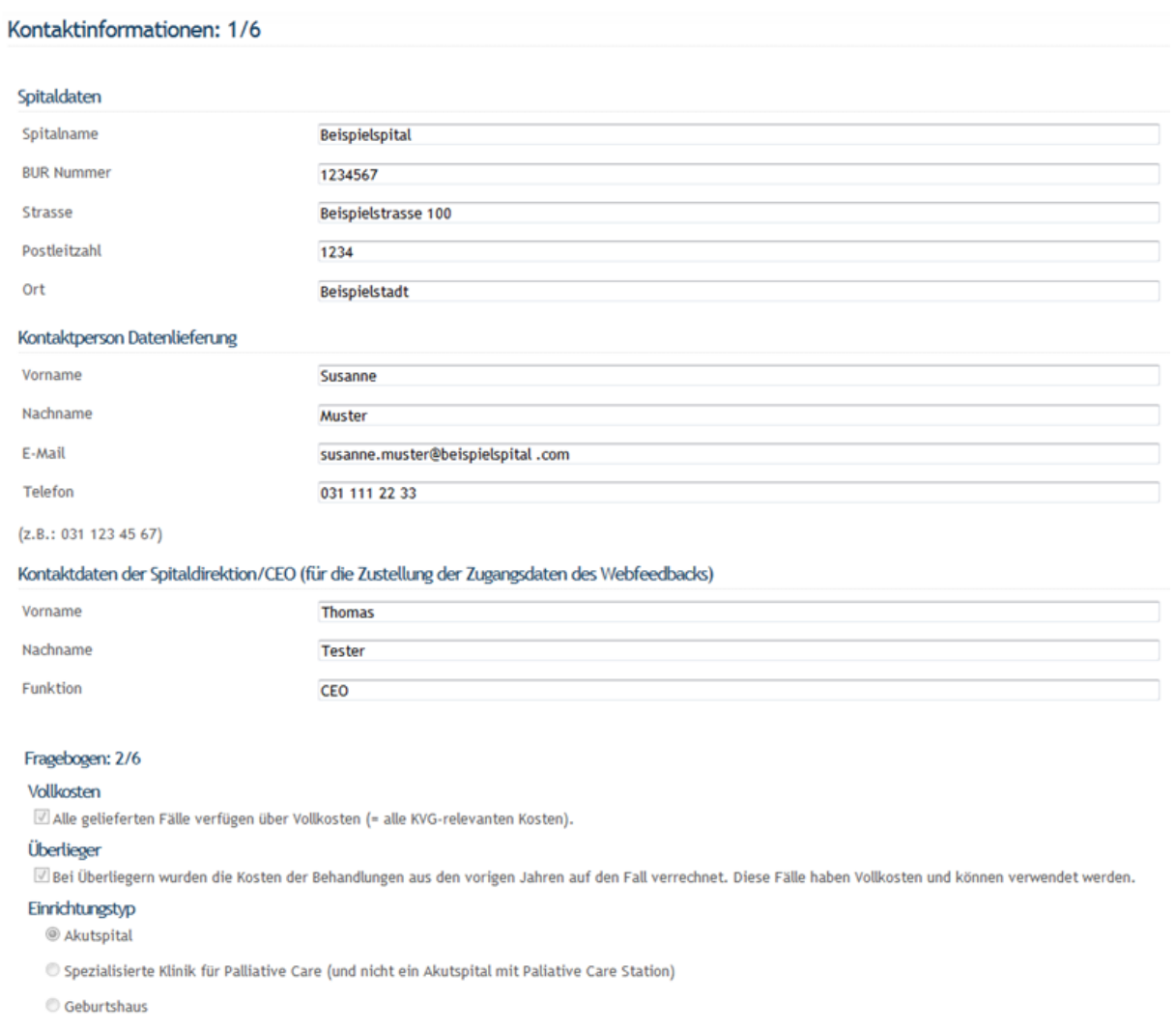

Ein Beispielfragebogen im PDF steht Ihnen auf der SwissDRG AG Internet-Seite unter der SeiteSektion "Datenlieferung" zur Verfügung: [www.swissdrg.org](http://www.swissdrg.org/)

*SwissDRG Erhebung >> Sektion "Erhebung 2015 (Daten 2014)" >> Unte-[Sektion "Datenlieferung"](http://www.swissdrg.org/de/05_swissDRG_erhebung/swissDRG_erhebung.asp?navid=30) >> Beispielfragebogen*

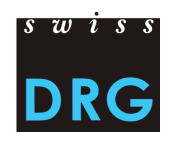

## <span id="page-35-0"></span>**Anhang D: Mindestanforderungen für die Datenlieferung**

Die folgenden Test werden automatisch beim erhalten der Lieferdateien durchgeführt. Der Lieferprozess wird abgebrochen, falls **eine der folgenden Bedingungen nicht erfüllt ist:**

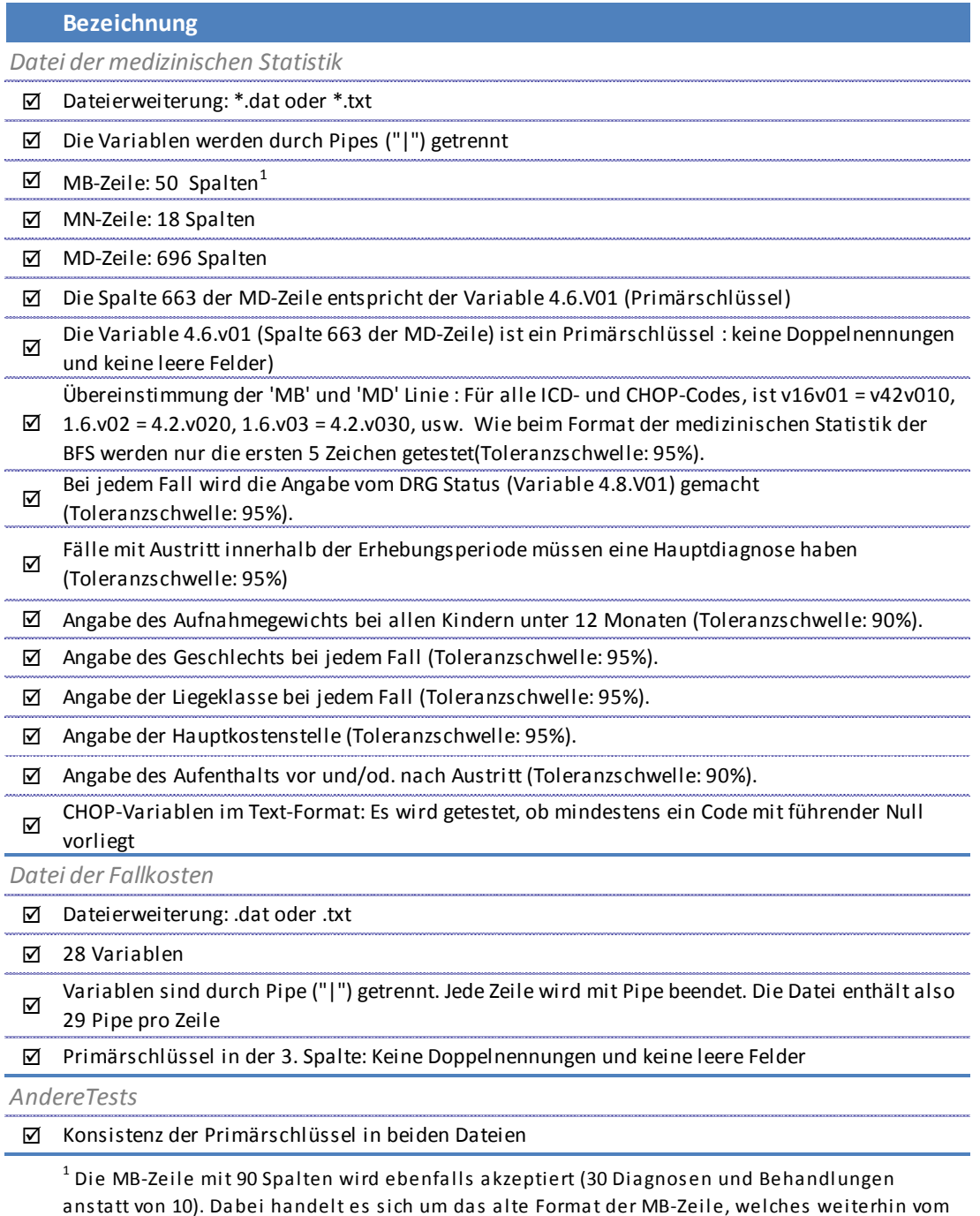

BFS akzeptiert wird.

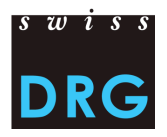

## <span id="page-36-0"></span>**Anhang E : Präzisierung der Kostenkomponenten v10, v11, v12 und v13**

Diese Liste präzisiert die Zuordnung zu den Kostenkomponenten für bestimmte Produkte. Die Liste ist nicht ausführlich und darf nicht als Liste der Produkte, welche als Einzelkosten gebucht werden sollen, angewendet werden (siehe [3.2](#page-7-0) [Medikamente, Implantate und medizinisches Material\)](#page-7-0)

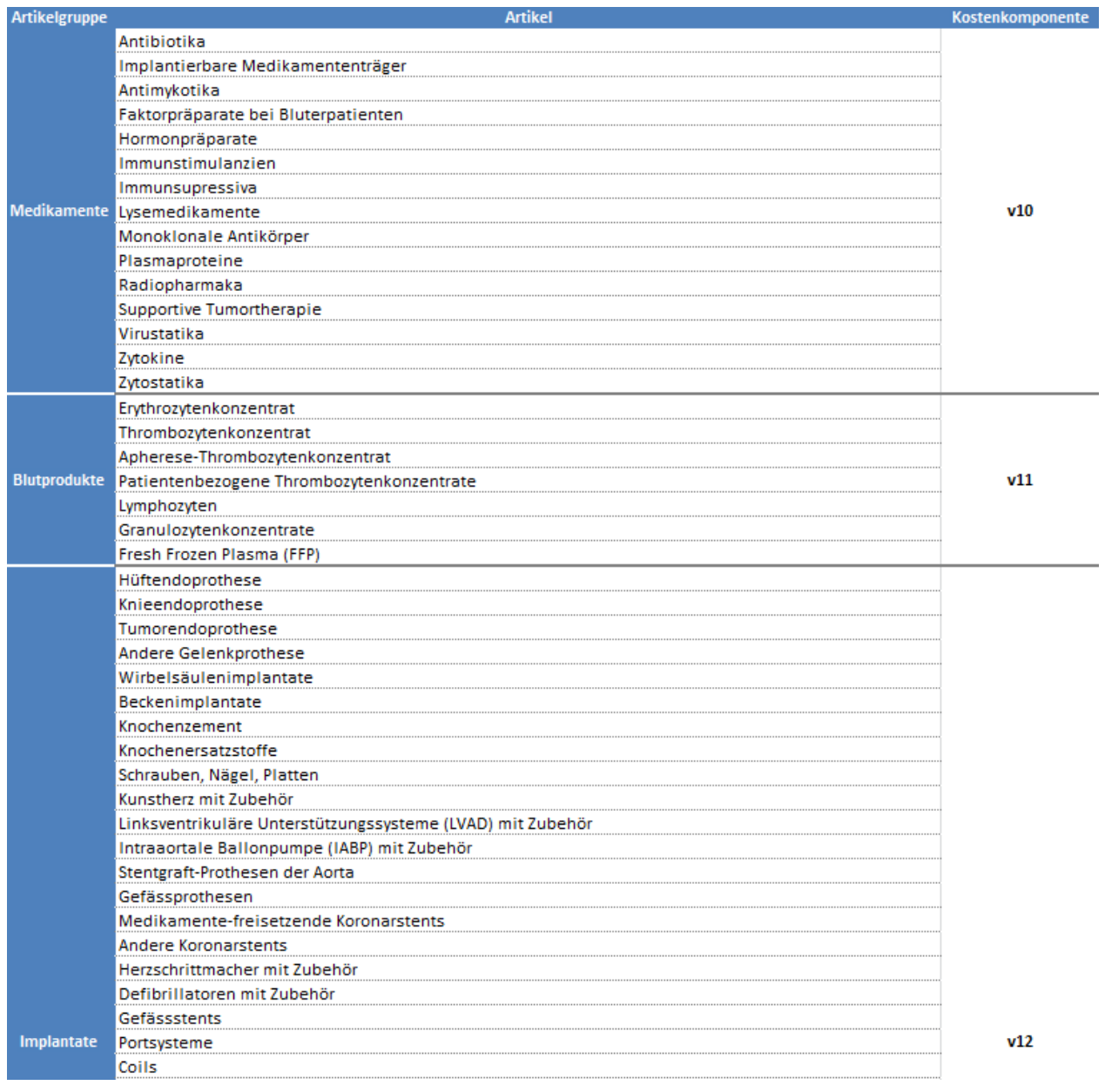

**(Siehe Forts. Nächste Seite)**

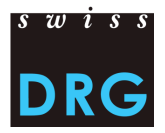

## **Anhang E : Präzisierung der Kostenkomponenten v10, v11, v12 und v13 (Forts.)**

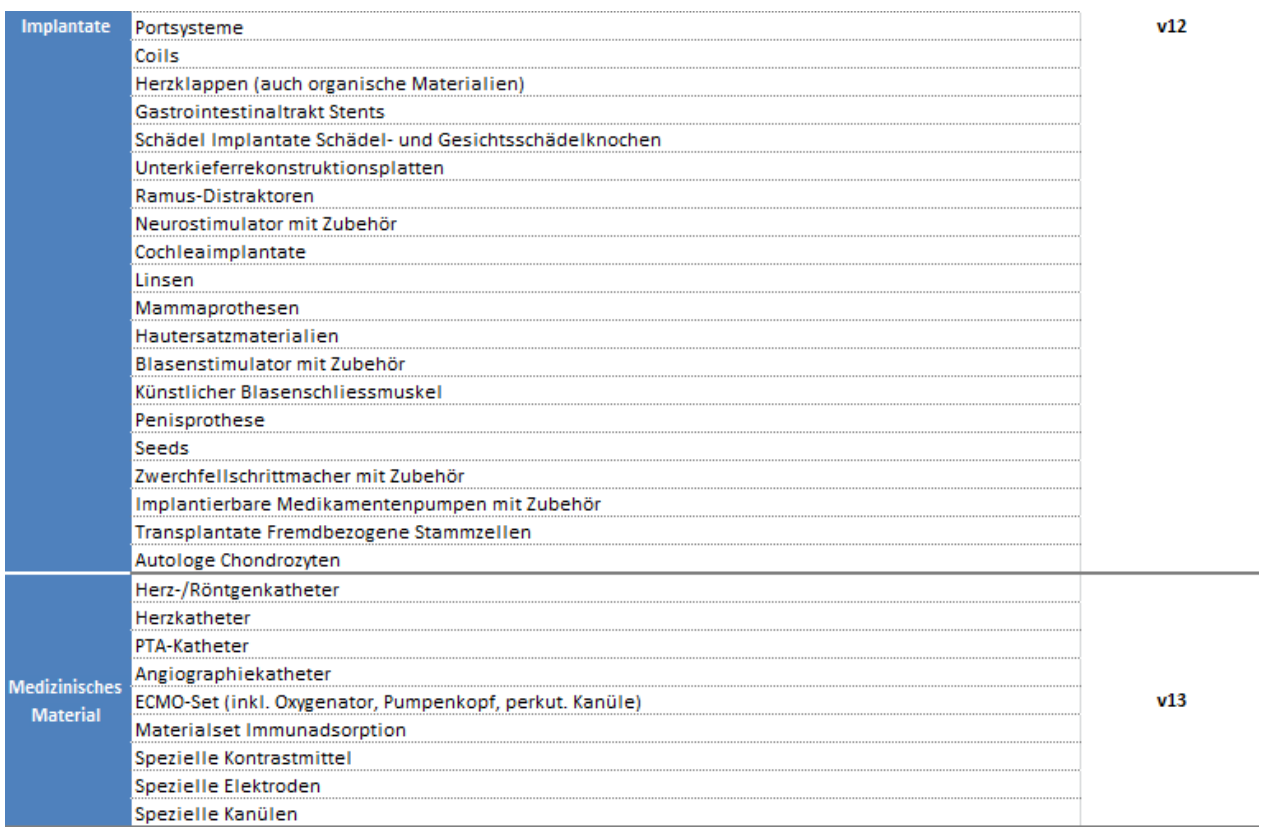